## သုံးဆယ် ဉီးလှငယ်

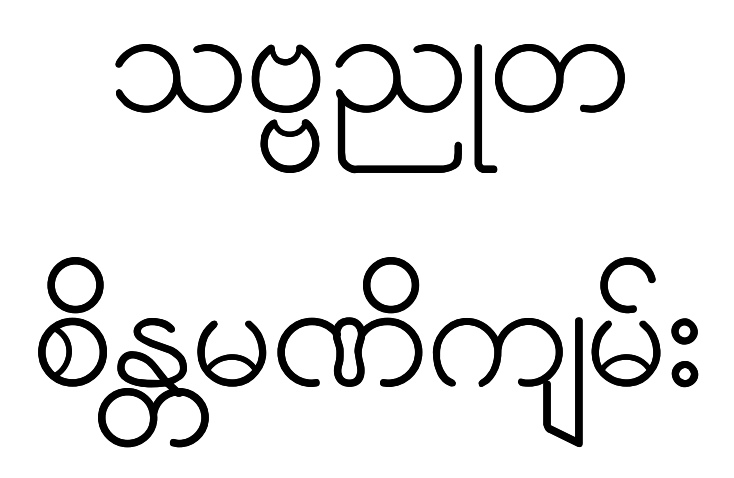

PDF Created with deskPDF PDF Writer - Trial :: http://www.docudesk.com

အဟံ၊ သုံးဆယ်မြို့ကျောင်းတကာ၊ သညာ ဉာဏ်ကြွယ်၊ ဉီးလူငယ် သည်၊ တိရတနံ၊ ရတနာသုံးရပ်၊ မြတ်ထက်မြတ်သည်၊ လူနတ်ဗြဟ္မာ။ စကြာ ၀ဠာ အနန္တ၊ လောကလောကုတ်၊ အချုပ်အချာ၊ မဟာသယမ္ဘူ၊ ဗုဒ္ဓဂ္ဂိူသဗ္ဗညု၊ အတုမဲ့ ထွတ်ထား၊ ဓာယျဓံငါးပါးကို၊ ပိုင်းခြားဝေဘန်၍၊ ဌာနန္တရ၊ ဒေသအမျိုး မျိုးတို့ကို၊ အစိုးရတော်မူသော၊ တ္တဿရိယ အရှင်။ လူ့ခွင် နတ်ရွာ။ ဗြဟ္မာ နှစ်ဆယ်၊ အရပ်ဝယ်၌၊ ဘယ်အခါကာလ၊ ဘဝ ပဋိသန္ဓေ၊ မနေစဘူး၊ အထူး ဝိသေသ၊ အနန္တရ၊ အစအဆုံး လုံးလုံးကင်းစင်၊ လူရှင်ရဟန်းတို့ ကြိုးပန်းသော ဒါန သီလ ဘာဝနာ၊ ပါရမီမဖြည့်၊ ပြကတေ့အလိုလို၊ ကိုယ်တော်တိုင် ထင်ရှား သော၊ ဘုရား သဗ္ဗညုတ အစိန္တေသည်၊ လူဆွေ လူမျိုး၊ နတ်မျိုးနတ်နွယ်၊ နစ် ဆယ်ဗြဟ္မာ၊ အဝိဇ္ဇာမကင်း၊ မသန့်ရှင်းသော ဘဝသုံးရပ်တို့နှင့်၊ အနုမြူမျ မဆိုင်၊ ကြီးခိုင်မြင့်မြတ်သော မဟာမုနိန္ဒ၊ အမိအဘ ဆရာ၊ မိမိထက်ဂုဏ်ထူး သောသူ၊ ဘယ်အခါမရှိ၊ ဇာတိ–ဇရာ–ဗျာဓိ–မရဏ၊ ဒုက္ခလေးမျိုး မယုက် မစပ်၊ အမြတ်တကာ့ အတုလံ၊ ဓမ္မံ ဓမ္မိဿရ၊ သုံးလောက ကပ်ကမ္ဘာတို့သည် တည်ရာဌာန မရှိမှီကာလက၊ သဗ္ဗညုတ သယမ္ဘူ၊ တဆူတည်းသော မြတ် ဘုရားကို၊ ကိုးစား၍ ဝန္မွနာ၊ ပြုပြီးခါမှ၊ ပါရံ၊ ပါရမီဆု၊ ကောင်းကြီးပြု၍၊ သဗ္ဗ ညှုထွတ်ထား၊ ကိုယ်တော်စားဟု၊ လူသားဧကန်၊ ဘုရားဉာဏ်ကို၊ ပန်ဆန်၍ မြင့်မြတ်၊ တသောင်းသော လောကဓါတ်မှာ၊ လူသုံးရပ် ဝပ်လျိုး၍၊ ရှိခိုးခံရ သော၊ ကပ္ပိလနိုင်ငံသား၊ ပညတ်ဘုရားရှင် ဂေါဓမပါ။ သုံးရပ်သော ရတနာတို့ ကို၊ အဟံ၊ ကျွန်ုပ် ကျောင်းတကာ၊ သညာဉာဏ်ကြွယ်၊ ဦးလူငယ်က၊ သုံးဒွါရ ဖြင့်၊ ကြည်ဆွ ဝန္မနာ၊ ရှိခိုးပါ၏။ ဝန္ထိတွာ ဝန္မနာဖြင့်၊ လျော်စွာ ရှိခိုးပြီး၍၊ သယမ္ဘူတ၊ သဗ္ဗညုတ အကြောင်းကို၊ သတ္တဝါနှင့် ကမ္ဘာ မရှိမှီက၊ အနန္တ တန်ခိုး၊ အနန္တာဘုဏ်တော်နှင့် ပြည့်စုံ၍၊ ကိုယ်တော် တဆူတည်း ရှိတော်မူ ကြောင်း။ ကိုယ်တော် အလိုရှိ၍၊ သတ္တဝါနှင့် ကမ္ဘာလောက၊ အထက်နိဗ္ဗာန်

သဗ္ဗညုတ စိန္တာမယကျမ်း

သမ္မာသမ္ဗုဒ္ဓဿ

နမောတဿ ဘဂဝတော အရဟတော

၀ိကာရ၊ ပညတ်တို့ကို၊ ဌာနနှင့် ပိုင်းခြား၍၊ အနန္တသတ္တဝါ၊ အနန္တကမ္ဘာ၊ ဖြစ်စေကြောင်းကို၊ ကျွန်ုပ်ကဲ့သို့ တပါးသောသူ၊ ရှင်လူရဟန်းတို့သည်၊ အလို ရှိလျင်၊ သိကြ ပါစေဟု၊ မိမိဉာဏ် ရည်ရွယ်၍၊ ပါဠိတော် ဌကတာ၊ ဋီကာ လက်သန်း၊ ဆန်း အလက်ံာတို့ကို၊ လျော်ရာ သွတ်သွင်း၍၊ မြန်မာ အဓိပ္ပါယ် ထင်ရှားအောင်၊ ရေးသား ဖေါ်ပြလိုက်ပါသတည်း။ သဗ္ဗညုတ ဘုရားသခင် သည် အမိမရှိ၊ အဘမရှိ၊ ကိုယ်ထက်မြတ်သောသူ မရှိ၊ ပါရမီဆယ်ပါးကို မဖြည့်၊ ဒါန–သီလ– ဘာဝနာတို့ကို မပြုလုပ်ဘဲ၊ အလိုလိုဖြစ်တော်မူကြောင်း။ သက်သေကား၊ သယံ–အလိုလို၊ ဘူတံ–ထင်ရှား၊ ဇာရတိ ဖြစ်တော်မူ၏။ သယံ အဘိညာယ ကာရသောရန္တိ။ ဆရာမိဘကင်း၍ ဖြစ်သော ပါဠိ သက် သေ၊ သဗ္ဗညုဘုရား တဆူတည်းဖြစ်ကြောင်း သက်သေခံပါဠိကား၊ သာရတ္ထ သင်္ဂဟကျမ်း၌ ဗုဒ္ဓါနပနလောကေ၊ ကေောရေဝ ဉပ္ပဇ္ဇန္တိ၊ ကိကာရဏံ၊ မဟန္တံ တာရ၊ သဗ္ဗညုတ ဉာဏ ဂုဏာနံ၊ မဟန္တံဟောတိ၊ ဧကံတံရေဝ၊ ဂဏိုတဗ္ဗုံ၊– ဗုဒ္ဓါနပန ဘုရား မည်သည်ကား၊ လောကေ လောက၌၊ ဧကောရေဝ တဆူ တည်းသာလျင်၊ ဥပ္ပဇ္တန္တိ ဖြစ်ကုန်၏။ က်ီကာရဏံ အဘယ် ကဲ့သို့နည်း ဟူမူ ကား၊ မဟန္တံ ကြီးမြတ်သော၊ သဗ္ဗညုတဉာဏံ သဗ္ဗညုတ ဉာဏ်တော်သည်၊ ဂုဏာနံ ဂုဏ်တို့၏ တည်ရာဖြစ်သော၊ ဧကံတံ ထိုသဗ္ဗ ညုတ ဉာဏ်တော် တဆူတည်းသာလျင်၊ ဟောတိ ဖြစ်၏။ တ္တိတိ ဤသို့၊ ဂဏိုတဗ္ဗံ ယူအပ်၏။ ထိုသဗ္ဗညုတ ဉာဏ်တော်ဘုရားသည်၊ ဉာဏ်တော် အနန္တနှင့် ပြည့်စုံကြောင်း၊ ဝိသေသ ဘုရားဖြစ်ကြောင်း။ ဝိသေသ ဗုဒ္ဓေါတိ သဗ္ဗညုတ ဉာဏော၊ တဿ အနန္တော၊ အနန္တဉာဏန္တိ၊ အတ္တော။ ၀ိသေသ ဗုဒ္ဓေါတိ ၀ိသေသ ဘုရားဟူ သည်ကား၊ သဗ္ဗညုတ ဉာဏော သဗ္ဗညုတ ရွှေဉာဏ်တော်တည်း၊ တဿ ထိုရွှေဉာဏ်တော်၏ အနန္တော အနန္တ အဆုံး အစ အရေအတွက် မရှိသော၊ ဉာဏံ ပစ္စေက ဗုဒ္ဓါ သာဝက တို့ထက် အထူး လွန်ကဲ ထူးမြတ်၍ သိတော်မူ သော သဗ္ဗညုတ ရွှေဉာဏ်တော်ကို ဗုဒ္ဓေါတိ ဘုရားဟူ၍၊ ဒဌဗ္ဗော မှတ်အပ် ၏။ ဘုရားသဗ္ဗညုတသည်၊ အစဉ်အမြဲ၊ မအိုမနာ မသေကြောင်းကို၊ နီတိ ကျမ်း၊ မနိမေဇ္ဈုကျမ်း ၎င်းတို့က သက်သေခံပြသော အကြောင်းမှာ၊ ကော– အဘယ်သူသည်၊ ဗုဒ္ဓေါ ဘုရား မည်သနည်း။ အနန္တရံ– အစအဆုံးမရှိ အိုခြင်း

နိယတ၊ အဝိစိအောက်၊ ငရဲ နိယတ၊ အလည်ခေါင် ဘုံသုံးပါးသည်၊ သင်္ခါရ

နာခြင်း သေခြင်း မရှိသော၊ သဗ္ဗညုတဉာဏ်တော်ကို ဗုဒ္ဓေါ ဘုရားဟူ၍၊ ဒဌဗ္ဗော မှတ်အပ်၏။ ထိုအခါ ဉာဏ်တော် အနန္တနှင့် ပြည့်စုံတော်မူသော သဗ္ဗညုတ မြတ်စွာဘုရားသခင်သည်၊ အနန္တကမ္ဘာ မိုး–မြေ–နေ–လ–နက္ခတ် တာရာ၊ လူနတ်ဗြဟ္မာ သတ္တဝါအပေါင်းတို့ မရှိမှီကာလက၊ အထက်အောက် အာကာသ ဟင်းလင်း ထိုအရပ်တွင်၊ ယခု ပစ္စက္ခ သုံးဆယ့်တဘုံအထက်၊ ဘဝဂ်ဟူသောနေရာ၊ ဖြစ်လာအံ့သော အရပ်က၊ သဗ္ဗညုတဘုရားကိုယ်တော် မြတ်သည် ခေတ္တတည်နေ၍၊ ရွှေဉာဏ်တော်အား စဉ်းစား ဆင်ခြင်တော်မူ သည်မှာ၊ င့ါ့ကို ခိုလှုံ၍ ငါ၌ ဖြစ်ပွားသော ဉာဏ်တော်သည် ငါနှင့် အတည် အမြဲ နေကြမည်မဟုတ်၊ ၎င်းဉာဏ်တော်တို့သည် နောင်အလိုရှိရာ ဝ့ါကို ခွဲခွာ ၍ ဖြစ်လိုရာ ဖြစ်သွားကြလိမ့်မည်။ ထိုကဲ့သို့သွားသော ငါ့အသွေး ငါ့အသား ဉာဏ်တော်များသည် ခွဲခွာ၍ သွားသောအခါ၊ အထက်အောက် အာကာသ ဟင်းလင်းတွင် နေရာထိုင်ခင်းမရှိ၊ အလွန်ပင် ဒုက္ခအကြီးအငယ်ကို တွေ့ကြရ လိမ့်မည်။ တွေ့ကြသော်လည်း မှီခိုရာ ဉာဏ်တော်တို့ နေရာထိုင်ခင်းကို ယခုက တင်ကြို၍၊ ဘဝဂ်၏ အထက် အာကာသ ဟင်းလင်းကို နောင်ဉာဏ် တော်တို့ ချမ်းသာစေရန်၊ နိဗ္ဗာန် ရွှေပြည်တော်ကြီးကို လက်ဦးစွာ ပိုင်းခြား တည်ထောင်တော်မူလေသည်။ ဘဝဂ်၏ အောက် အရူပလေးပုံက စ၍၊ ရူပ ကာမ၊ အဝီစိ ငရဲအထိ သုံးဆဲ့တဘုံ တရပ်ဒေသများကို အနုအရင့်အားဖြင့် ပိုင်း၍ တည်ထောင်တော် မူလေသည်။ တည်ထောင်ရန် အကြောင်းကား ကိုယ်တော်၏ ခြေဖဝါးတော် နှစ်ဘက်မှ စက်လက္ခဏာ အစုံပါသော တန်ခိုး တော်၊ နေလနှင့်တကွ၊ ဂြိုလ်ကြယ် နက္ခတ် အရပ်ရပ်တို့ကို ဓါတ်လေးပါးနှင့် တကွ မီး ရေ လေ မြေ အစားအစာ၊ နေရာထိုင်ခင်း၊ သစ်ပင်ဝါးပင် အချဉ် အမျိုးမျိုး၊ အချိုအမျိုးမျိုး၊ အခါး အဖန် အငန်နှင့် တကွ၊ သတ္တဝါတို့ အမွန် အမြတ်ပြုရန်၊ ကျောက်သံ ပတ္တမြား ရွှေငွေမှစ၍ အလုံးစုံ ဖြစ်စေရန် နေလ နက္ခတ်တာရာ ဂြိုလ်ကြယ်တို့ကို အခွင့်ပြု၍၊ သုံးဆဲ့တဘုံ ဌာန အရပ်ကို ဒုတိ ယ တည်ထောင်စေသည်။ ၎င်း သုံးဆဲ့တဘုံသည် နေရာဌာနမှ လွတ်ကင်း သော အောက်အာကာသ ဟင်းလင်းကို၊ နောင်နိယတ မိစ္ဆာဒိဌိ ငရဲသူတို့ အမြဲနေစေရန် မီးအလျံနှင့်တကွ၊ အောက် အာကာသဟင်းလင်းကို ခြွင်းချန်၍ ထားတော်မူစေသတည်း။ ထိုအကြောင်းကို ဘုရားအလိုတော်တိုင်း ဖြစ်ကြရ

သည်ဟု ရှင်ဗုဒ္ဓဃောသ ပြုပြင်စီရင်သော အဌသာလိနိကျမ်း၊ ဝိသတိဝန္မနာ တွင် ပြဆိုသည်ကား၊ ဂရုဏာဝိယ သတ္တေသု၊ ပညာ ရဿမဟေသိနော၊ ညေ ယဓမ္မေသု၊ ယတ္တာယုဇိ၊ ပဝတ္တိတ္ကံ၊ မဟေသိနော၊ ဘုရားသခင်သည်၊ ဂရုဏာ ၀ိယ ကၡဏာတော်အားဖြင့်၊ သတ္တေသု သတ္တဝါအပေါင်းတို့နှင့်၊ ညေယဓမွေ သု၊ ညေယဓံတရား ငါးပါးတို့ကို ယတ္တာယုဇိ အလိုတော်ရှိသည် အတိုင်း ပဝတ္တိတ္တံ ဖြစ်တော်မူလေကုန်ပြီ။ ထိုကဲ့သို့ နိယတ နိဗ္ဗာန်နှင့်တကွ၊ သုံးဆဲ့ တဘုံကို သင်္ခါရ ဝိကာရ၊ လက္ခဏာ နိဗ္ဗာန်ပညတ်တို့ကို အလိုတော်အတိုင်း ဖြစ်စေရန်၊ နေလ ဂြိုလ်ကြယ်တို့ကို ကမ္ဘာမရှိမှီ လက်ဦးစွာ ထွက်ပေါ်စေ၍၊ နေမင်းသည် တစ် ဂဏန်းပြုလုပ်၍၊ ဉဏုအားဖြင့် တေဇောမီးကို ဖြစ်စေ၏။ လမင်းသည် သီတအားဖြင့် အေးသော အချင်းအရာဖြင့် ရေကို ဖြစ်စေ၏၊ နေ က မီးကို ဖြစ်သောအခါ၊ လေလည်း တကွနက် ပါရလေ၏။ လက ရေကို ဖြစ် စေသောအခါ မြေလည်း တကွနက် ပါရလေ၏။ သို့ကြောင့် နေမင်း ရှေးဦးစွာ ပေါ်ထွက်သည်ကို တစ်ဂဏန်းပြုလုပ် မှတ်သားကြ၏။ ဒုတိယ နှစ်ရက်မြောက် ၌ ထွက်ပေါ်သော စန္ဒာလမင်းကို နှစ်ဂဏန်း ပြုလုပ်မှတ်သားကြ၏။ ထို ဓါတ် လေးပါး ကမ္ဘာဖြစ်လျင် သုံးရက်မြောက်သော အခါ၊ ကမ္ဘာ၏ အင်္ဂါပြည့်စုံစေ ခြင်းငှား၊ သစ်ပင် ဝါးပင် အစားအစာ ရွှေ ငွေ ကျောက်သံ ပတ္တမြားမှ စ၍၊ ကမ္ဘာပေါ်တွင် အလုံးစုံ အကုန်ရှိသမျ ကမ္ဘာ၏ တန်ဆာများကို ကမ္ဘာ၏ အင်္ဂါ ပြည့်စုံစေခြင်းငှာ၊ သုံးဂဏန်းအရ သုံးရက်မြောက်၌ အင်္ဂါဂြိုလ်မင်း ထွက်ပေါ်၍ ပြုပြင်ရလေ၏၊ ထိုအခါ သတ္တဝါဟူ၍ ကမြင်းနီကောင်မျ မရှိသေး။ လေးရက် မြောက်သောအခါ နောင်ကမ္ဘာပေါ်တွင် သတ္တဝါတို့ ဖြစ်လာကြကာလ၊ အ ယုတ် အလပ် အမြတ် သုံးပါးနှင့်တကွ၊ အလုံးစုံကို မိမိတို့ ဉာဏ်စွမ်းသမျ သိ နိုင်ကြစေရန်၊ လေးရက်မြောက်၌ လေးဂဏန်းအရ ဗုစတီတိ ဗုဒ္ဓေါ ဆိုသည် အတိုင်း၊ ဗုဒ္ဓဟူးဂြိုလ်မင်း ထွက်ပေါ်ရလေ၏။ ၎င်းနောက် ငါးရက်မြောက်၌ နောင်သတ္တဝါတို့ ဖြစ်လာသောအခါ၊ အသီးအသီး ဆရာ ပြုလုပ်စေရန်၊ ဂုရု ဟု ဆိုအပ်သော ငါးဂဏန်းအရ ကြာသပတေးဂြိုလ်မင်း ထွက်ပေါ်ရလေ၏။ ထို့နောက် ခြောက်ရက် မြောက်သောအခါ၊ ဆရာလုပ်သော သူတို့တွင် သိန် အသရေဖြစ်စေခြင်းငှာ၊ ခြောက်ဂဏန်းအရ သောကြာဂြိုလ်မင်း ထွက်ပေါ်လာ ကုန်၏။ ၎င်းနောက် ခုနစ် ရက်မြောက်သော အခါ အကျိုးအပြစ်ကို အထူးပေး သော ခုနစ်ဂဏန်းအရ၊ စနေဂြိုလ်မင်း ပေါ်လာရကုန်၏။ ၎င်းပြင် ရာဟု ဂြိုလ် မင်း– ကိတ်ဂြိုလ်မင်းတို့မှာ ခုနစ်နေ့၌ လျော်ရာ လျော်ရာ ဖြစ်စေတတ်သော ကြောင့် အကျယ်ကို မရေးလိုက်ပြီ။ ထို့ကြောင့် လောက၌ သတ္တဝါတို့သည်၊ အစဉ်အဆက်က မွေးဘွားကြသော သူတို့မှာ– နေ့ ၇ နေ့ကို အစွဲပြု၍ သတ္တဝါဟု ခေါ်ဝေါ်သတည်း။ ဝါ မှာ ကာမဂုဏ် ငါးပါးကို ဆိုလိုသတည်း။ သတ္တ ဆိုသည်ကား ဂဏန်း ခေါ်ဖြစ်သည်။ ဝါ မှာ တဏှာငါးပါး ဖြစ်သည်။ ထို ကဲ့သို့ ဉတု နှစ်ပါးဖြစ်သော နေလတို့နှင့် ဂြိုလ်ကြယ်နက္ခတ်တို့က ကမ္ဘာ အတည်အထောင် အစုံအလင်ကို ရုပ်ပရမတ်ဖြစ်စေပြီးလျင်၊ လယ်ကွက်နှင့် တူသော ကမ္ဘာ အတည်အထောင်ပြီးကာလ၊ စပါးမျိုးစေ့နှင့်တူသော သဗ္ဗညု တ ပရမတ်ဘုရားက ဖြစ်ပွားသော ပရမတ်သဘော ဝတ္ထုဉာဏ်တော် အများ တို့ကို ဘုရားသခင်ကိုယ်တော်မြတ်က အမိန့်ပေးတော်မူသည်မှာ၊ ချစ်သားတို့ သင်တို့သည် ကမ္ဘာတည်သရွေ့ ငါနှင့် မကွေမကွာ နေနိုင်ကြမည် မဟုတ်၊ သင်တို့ ငါ့ကို ခွဲခွါ၍ သွားကြလိမ့်မည်။ အကယ်၍ သွားကြသော်လည်း ရေးဦး စွာ ငါတည်ထောင်သော ဘဝဂ်အထက် ကောင်းကင်အာကာသ နိဗ္ဗာန် နိုင်ငံ ကြီး၌ကား၊ မီးမရှိ–လေမရှိ– ရေမရှိ– မြေမရှိ၊ နေလ နက္ခတ်တာရာတို့လည်း အလုံးစုံမရှိ၊ ဘေးမရှိ၊ ရန်မရှိ၊ အလွန်ချမ်းသာ သုခနှင့်ပြည့်စုံသော နေလတို့ ရှိသော အရပ်ထက် အနန္တထွန်းလင်းသော နိဗ္ဗာန် ရွှေပြည်တော်ကြီးသို့ ချစ် သားတို့ သွားရောက်ကြလျင် ဆင်းရဲ ဒုက္ခမရှိ၊ ဇာတိ–ဇရာ–ဗျာဓိ–မရဏ ဒုက္ခလေးမျိုးတို့နှင့် မယုက်မစပ်၊ အမြတ်ဆုံးဖြစ်သော နိဗ္ဗာန်အရပ်သို့ သွား ကြလေလော့။ အခွင့်ပြုတော်မူသည်။ ဘဝဂ်အောက်ဖြစ်သော သုံးဆဲ့တဘုံ နေရာ အရပ်ကိုကား၊ င့ါအာဏာနှင့် တန်ခိုးတော် ဥတုတို့ကို တည်ထောင်စေ ရန် အခွင့်ပြုသည်အတိုင်း၊ ၎င်းတို့က မီး–လေ–ရေ–မြေ ဓါတ်လေးပါး အစုံ အလင်နှင့် အရူပက ဘုံကစ၍ အဝီစိ အဆုံးတိုင်၊ အနုအရင့် အဆင့်ဆင့် ပြု လုပ်၍၊ ဇာတိ–ဇရာ–ဗျာဓိ–မရဏ ဘေးရန် အပေါင်း ခြံရံစေ၍၊ ဖြစ်ခြင်း ပျက်ခြင်း အကြောင်းအကျိုးနှင့်တကွ၊ သင်္ခါရနိုင်ငံကြီး အပြီးထင်ရှား ရှိလေ သည်။ ၎င်းသင်္ခါရနယ်အောက် အထင်အရှား ရှိကြလေသည်။ ထိုအရပ်သုံးပါး တို့တွင်၊ နိဗ္ဗာန်လည်း နိယတ၊ အဝိစိအောက် ငရဲဘုံလည် နိယတ၊ အလည် ခေါင်မှာ သင်္ခါရ၊ ဌာန သုံးမျိုးရှိသည် အနက်၊ အထက်ကောင်းကင် နိယတ ကိုသာ ငါအခွင့်ပြုတော်မူလေသည်။ အောက်အရပ်ဌာန နှစ်မျိုးတို့ကိုကား ငါ အလိုမတူ ခွင့်မပြု ချစ်သားတို့လည်း ငါ၏ အသွေးအသား သဘော ဝတ္ထု ဉာဏ် ပရမတ် ဖြစ်ကြသည် အတိုင်း၊ ဒုက္ခအမျိုးမျိုးကို မကြောက်ကြလျင်၊ သင်တို့အား အနိုင်အထက် မတား။ ဘုံသုံးပါးသို့ ဆင်းသက်သော သူတို့မှာ၊ အဝိဇ္ဇာရုပ်နှင့် တွေ့ကာလ၊ အဝိဇ္ဇာရုပ်သည် နာနာနယ၊ နိပုနဂမ္ဘီယ၊ အမျိုး မျိုး လှည့်ပတ်ဖျားယောင်း၍၊ ၎င်းအဝိဇ္ဇာရုပ်ကို တပ်နှစ်သက်ကြသောအခါ၊ တဏှာဟူသော လောဘနှင့် ဒုက္ခအမျိုးမျိုး၊ မိစ္စာဟူသော မောဟနှင့် ဒုက္ခ အမျိုးမျိုး၊ အကျိုးအကြောင်း မကောင်းဖြစ်ခါ ကောင်းဖြစ်ခါနှင့် နေရာမကျ၊ ပဉ္စဝေါကာယ၊ စတုဝေါကာယ၊ ကေေဝေါကာယ၊ ကေတ္တသညီ၊ နာနတ္တသညီ၊ အလီလီအလာလာ များစွာဘ၀၊ ကာမရူပ အရူပနှင့် သင်္ခါရနယ်သား အပါယ် သို့ လားပြီးလျင်၊ ကျားကြောင် ဆိတ်ဝက်၊ ကြက်ငှက် သစ်ကြုပ်၊ တောင်မ ဟုတ် မြောက်မဟုတ်၊ အရှုပ်ရှုပ်သည်၊ ကမြင်းနိမ့ှား၊ အမြင်တွေမှားကြ၍၊ ငရဲ လားခြင်း အတန်တန်၊ သင်္ခါရနိုင်ငံမှာ၊ အင်မတန်ကြောက်ဘို့ များသော ကြောင့်၊ မသွားကြလေနှင့်၊ သဗ္ဗညုဘုန်းမော်က တားမြစ်တော် မူလေသ တည်း။ အကယ်၍ သွားခဲ့သော် ဒုစရိုက်တရားကို ပယ်၊ သုစရိုက် တရားကို အားထုတ်ကြလေ။ ငါဘုရားကိုလည်း မမေ့နှင့်။ အကြောင်းရှိ၍ ငါဘုရားကို တလျင် ငါကိုယ်တိုင် ဆင်း၍ ကယ်တော်မူမည်ဟု သားတော်များကို မိန့်ကြား တော်မူလိုက်၏။ ထိုအခါ ဉာဏ်တော်တို့သည် အချင်းချင်းစုဝေး၍ အဘ ဘုရားညွှန်းပြသော အထက်နိဗ္ဗာန် အရပ်ကို မသွားလိုကြ၊ အောက် အောက် ဖြစ်သော ဘုံသုံးပါးအရပ်ကိုသာ သန္တီရဏအားဖြင့် စုံ၍ စမ်းလိုကြသော ကြောင့်၊ ၎င်းဉာဏ်တော် ပရမတ်တို့သည် ဘုရားနှင့် ခွဲခွါပြီးလျင်၊ အထက် နိဗ္ဗာန်သို့ မသွား၊ အောက်ဘုံသုံးပါး အတွင်းသို့သာ အသင်းစုနှင့် အခါခါ သက်ဆင်း၍ လာကြကုန်သတည်း။ ရေးဦးစွာ သက်ဆင်းသော သူတို့မှာ၊ မိမိ ဉာဏ်သဘော အလိုအတိုင်း အရပဘုံ၌ နာမက္ခန္ဓာလေးပါးနှင့် ဘုံသား ဖြစ် ကြလေသတည်း။ ဒုတိယ ဆင်းသက်လာသူတို့မှာ၊ အဝိဇ္ဇာရုပ်ကို အလွန် နှစ် သက်၍ ဧကဝေါကာယ အသညသတ် ဘုံသား ဖြစ်ကြလေသတည်း။ တတိယ ဆင်းလာသူတို့မှာ ပဉ္စဝေါကာယ ရှပ ဗြဟ္မာ တဆဲ့ခြောက်ဘုံသား ဖြစ်ကြရ လေသတည်း။ စတုတ္တ ဆင်းလာသောသူတို့မှာ၊ ကာမ သုဂတိ ခုနစ်ဘုံတွင် လူအမျိုးမျိုး နတ်အမျိုးမျိုး ဖြစ်ကြပြီးလျင်၊ အဝိဇ္ဇာ ဓါတ်လေးပါးရုပ်ကို အလွန် စုံမက် နှစ်သက်ကြသောကြောင့်၊ ပဉ္စဝေကာယ ခန္ဓာ ငါးပါး၊ ရုပ်လှည့်စား သောကြောင့် အများသော သတ္တဝါဟူ၍၊ တဏှာနွံ ရွံ့ဘွက်တွင် မစင်ကြိုက် ဝက်များကဲ့သို့ အဆက်ဆက်ဖြစ်ကြရလေသတည်း။ ဤအရာ၌ အဝိဇ္ဇာကား ဓါတ်လေးပါး၏ရုပ်၊ တဏှာကား၊ ဘုရားသခင်၏ အနွယ်ဖြစ်သော ပရမတ် ဉာဏ်၊ ထိုဉာဏ်ကား အဝိဇ္ဇာ ပရမတ်ရပ်ကို အလွန်နစ်သက်၍၊ ခန္ဓာအိမ် ပြု လုပ်ပြီးလျင်၊ ၎င်းခန္ဓာအိမ်နှင့် ရုပ်ပရမတ်၊ နာမ်ပရမတ်၊ နှစ်ခုစပ်မိကြသော အခါ၊ သဝိဉာဏက ပရမတ်ကောင် အမျိုးမျိုး ဖြစ်ကြရလေသတည်း။ ထို့ ကြောင့် ဉတုက ရုပ်ကို ဖြစ်စေသည်။ နာမ်ပရမတ်က နာမ်ကိုဖြစ်စေသည်။ ရုပ် နာမ် နှစ်ရပ် နှစ်စုစပ်မိသည်ကို ကံဟု ဆိုသည်။ စိတ်မှာ အာရုံနှင့် နာမ်ဝိဉာဉ် တွေ့သောအခါ စိတ် ဆိုသည်။ ဓမ္မမှာ နောင် လူက ဘုရားဖြစ်သော ကာလ။ ရွှေဉာဏ်တော်ဘုရားသည်၊ ထင်ရှားအောင် ဟောပြောပြသလေသည်။ ထို အခါ ဘုရားဉာဏ်တော်တို့သည်၊ အဝိဇ္ဇာမြေကြီးနှင့် ဒွန်နှစ်ခု ဖက်စပ်၍၊ လူ နတ်တို့၏ ရုပ်သဏ္ဍာန် ဖြစ်ကြလျင်၊ အဝိဇ္ဇာ ပရမတ်ရုပ်ကို အလွန် တပ်နှစ် သက် ကြသောကြောင့်၊ တဘော ဉာဏ်တော်များကို တတ်ဏှာ ဟုခေါ်သည်။ အဝိဇ္ဇာရုပ်ကို လှုပ်ရှားစေတတ်၊ သွားလာစေတတ်သောကြောင့်၊ ဉာဏ်ကို ဝိဉာဉ်ဟု ခေါ်သည်။ အဝိဇ္ဇာနှင့် တဏှာ နှစ်ခုစပ်၍၊ သတ္တဝါပညတ်နှင့် -<br>အမှတ်ပြုကြကုန်သည်။ သတ္တဝါခေါ်ဝေါ်ခြင်း အဓိပ္ပါယ်မှာ အထက်က ရေးပြခဲ့ ပြီ။ ထိုသတ္တဝါတို့ကား ပဌမ ဖြစ်စက မိန်းမ ယေကျ်ားမဟုတ်၊ ဉပပါဒ်ကို ဓင် ဖြစ်ကြသည့်အတိုင်း လောကီဈာန်ကို ရနိုင်သေးသည်။ နောက်ကာလ ရှည် မြင့်စွာ မြေကြီး အဆီအလွှာများကို သုံးစားကြ၍၊ ၎င်းအဝိဇ္ဇာမြေကြီးရပ်သည် တဖြေးဖြေးလေးလံခြင်း ဖြစ်လာ၍၊ဈာန်သမာပဒ် မသွားနိုင်ကြ၊ ထိုနောက်၊ ပတာ–လတာ–နွယ်ချိုများကို သုံးစားရသည်။ ထိုနောက် နွယ်ချိုကွယ်၍၊ နမ သလေးဆံကို သုံးစားရသည်။ ဆံကွယ်သောအခါ၊ စပါးအသီးအနံ့ အပင်ပြု လုပ်၍၊ ကာလ ရှည်စွာ သုံးစားရသည်။ ထိုကာလမှ၊ လောဘ–ဒေသ ထူပြော ၍၊ ဤသတ္တဝါတို့က အချို့ မိန်းမအင်္ဂါဇာတ်ပေါ်သည်။ အချို့ယောကျ်ံား အင်္ဂါ ဇာတ်ပေါ်သည်။ မိန်းမမှာ မီးလောင်ဖူး ကဲ့သို့ ပသာဝမဂ် ဖြစ်သည်။ ယောကျ်ားမှာ ထိုနေရာမှ ယောင်ယား၍ ယောကျ်ား အင်္ဂါဇာတ်ဖြစ်သည်။

ဤကာလ မိန်းမကို မီးမာဟု ခေါ်သည်။ ယောကျီားကို ယောင်ယား ဟု ခေါ်သည်။ ကာလရှည်လျားသောကြောင့် ယခု မိန်းမ ယောကျီား ခေါ်ကြ သည်။ ဤကမ္ဘာဦးက အဝိဇ္ဇာနှင့် တဏှာ ဘက်စပ်ပြီးလျင် သတ္တဝါ ဖြစ်ကြ သောကြောင့် မကောင်းမှု ဒုစရိုက်များကို လွန်ကျူးပြုကျင့်ကြသည် အတွက် ကိုယ်ဝန်ဆောင်ခြင်း သားဘွားခြင်း၊ ဤသူတို့က ဘဝပြောင်းလဲ သေသော ကာလ တဘဝ၌ အချို့သော သူတို့သည် မိမိဖြစ်လိုကြသည်အတိုင်း၊ ဆင် မြင်း ကျွဲ နွား၊ သစ်ကျား ခြင်္သေ့ တိရိစ္ဆာန်အမျိုးမျိုးတို့တွင်၊ ကမြင်းနီကောင် ရောက်အောင် ကွဲလွဲထူးခြား သတ္တဝါအများ ဖြစ်ကြရကုန်သည်။ ငရဲဘုံ၌ လည်း အများပင် ကျရောက်ကြကုန်သည်။ ဤအရာ၌ အလွန်သန့်ရှင်းသော ဘုရားဉာဏ်တော်များသည် ယုတ်ယုတ်နွမ်းနွမ်း ကွဲလွဲထူးခြား ဖြစ်ရပါလဲ၊ ဘုရားသခင် မျိုးစေ့သည် ဘုရားကဲ့သို့သာ ဖြစ်သင့်ပါသည်။ ကောက်ကြီးစပါး ကို စိုက်လျင် ကောက်ကြီးပင်သာ ပေါက်ရပါမည်။ ချိန်မြိန်သော သရက်မျိုးကို စိုက်လျင် ချိန်မြိန်သော သရက်သီးသာ ဖြစ်ရပါမည်။ စောဒနာ ဝင်သည်ရှိ သော် ဘုရားဉာဏ်တော်တို့သည် မိမိချည်း သတ်သတ်မဟုတ်၊ ယုတ်နွမ်း သော အဝိဇ္ဇာ အညစ်အကြေးနှင့် ဘက်စပ်မိ၍၊ စပါးကောက်ကြီးမျိုးသည် မြေ ၏အတွက် ကောက်ကြီးမသီးဘဲ အခြား စပါးသီး သကဲ့သို့။ သရက်ပင်နှင့် ခွေး တောက်ပင်သည် နှစ်ခုပူး၍ စိုက်မိသောအခါ၊ ၎င်းသရက်သီးသည် မချိုဘဲ အခါး ဖြစ်သကဲ့သို့၊ အလွန်ချိုသော သရက်သီးမျိုးသည် တောကြီးသော အရပ်၌ ပေါက်ရောက်ခဲ့လျင် မူလသရက်မဟုတ်၊ ဆင်နင်းသရက် ဖြစ်သကဲ့သို့ ထို့အတူ အဝိဇ္ဇာနှင့် တဏှာ ဘက်စပ်မိသော သတ္တဝါတို့မှာ ပညတ်ကောင် အမျိုးမျိုး ဖြစ်ကြရကုန်သည်။ ထိုအကြောင်းကို စွဲ၍ ခါးတောက်မြစ်ရက်၊ စိုက် ရောဖက်၊ သရက်ပင်မင်း၊ သီးချိုကင်းသည်ဟု စတုဓမ္မသာရတွင် ဆိုသည်။ အဝိဇ္ဇာ တဏှာ ၀ သေန၊ ဒွေးမူလာနိ ဟူ၍ ဗုဒ္ဓဝစန၊ ပဋိစ္စသမုပ္ပဒ်ကျမ်းမှာ ဘုရားဟောတော်မူသည်။ ဒွယံဒွယံ သမာပတ္တိ ဝသေန၊ တေဘုံမက ကုသလ ကုသလော၊ ကေုနတိ်ိ သဝိခော၊ မနော မနောကမ္မ ဒွယံနာမ။ ဟု ဆိုသည်။ ဘုံသုံးပါးမှာ အဝိဇ္ဇာ တဏှာ နှစ်ခုဘက်စပ်၍ သတ္တဝါ ဖြစ်သည်ဟု ဘုရား ဟောတော်မူသည်။ ထိုအကြောင်းကို အောက်အထက် နိူင်းယှဉ်ရန် နိယာမ ငါးပါးကို ပြပါဦးမည်။ ဉတု၊ ဗီဇ၊ ကမ္မ၊ စိတ္တ၊ ဓမ္မ၊ ပဉ္စနိယာမော၊ အာဒိ ဗုဒ္ဓဂဵလော၊ ဗုဒ္ဓေါတိ ဝစနတော အတ္ကော– ဟု အင်္ဂဳတ္တိုဌကထာ ပြပါသည်။ ဉတုစ ဉတုလည်းကောင်း၊ ဗီဇစ မျိုးစေ့လည်းကောင်း၊ ကမ္မစ အမှုလည်း ကောင်း၊ စိတ္တဉ္စ စိတ်တစ်ခု ရုပ်ကိုးဆယ်လည်းကောင်း၊ ဓမ္မဉ္စ ကာမ ရှပ– အရူပနိဗ္ဗာန်တရားလည်းကောင်း၊ က္ကတိ ဤသို့ အာဒိဗုဒ္ဓဂဵလော ဘုရား အစ ပြု၍၊ ပဉ္စနိယာမော ငါးပါးသော နိယာမ တရားတို့သည်၊ ဗုဒ္ဓဂဵလော ဘုရား အင်္ဂါပြည့်စုံခြင်းကြောင့် ဗုဒ္ဓေါတိ ဗုဒ္ဓဟူ၍၊ ၀ စနတော ဘုရားဟောတော်မူ၏။ ဤနိယာမှ ငါးပါး အဓိပ္ပါယ်ကား ဥတုနှစ်ပါးတို့က ဓါတ်လေးပါး ကမ္ဘာမြေကြီး အတည်အထောင်ကို ဖြစ်စေသည်။ ထိုကမ္ဘာမြေကြီး အတည်အထောင်ပေါ်၌ ဘုရားဉာဏ်တော်တို့သည် လယ်ကွက်တွင် မျိုးကြဲသကဲ့သို့၊ ဓါတ်လေးပါး အဝိဇ္ဇာတို့နှင့်တွဲဘက်၍၊ သတ္တဝါဖြစ်ကြသည်ကို၊ ဉတု–ဗီဇ–ကမ္မဟု ဆိုသည်။ သတ္တဝါဖြစ်ပြီးသောအခါ၊ ဉာဏ်တော်ကို ဝိဉာဉ်ဟု ခေါ်သည်။ ထိုဝိဉာဉ်နှင့် အာရုံ စပ်မိသောအခါ၊ စိတ္တနိယာမ ဟုခေါ်သည်။ ဓမ္မ နိယာမ မှာ၊ ကာမ၊ ရူပ၊ အရူပ၊ နိဗ္ဗာန်၊ ထိုလေးလမ်းကို ဓမ္မနိယာမ ဟုခေါ်သည်။ ထိုအကြောင်းကား၊ ကြမ်းသော မြေကြီး အလုံးအခဲနှင့် ဘက်စပ်သော ကာမ တဆဲ့တဘုံ သားတို့ မှာ၊ ဝိပလ္လသ ဘောက်ပြန်၍၊ သတ္တဝါအမျိုးမျိုး ဖြစ်ကြရလေသည်။ ပဌမ ဘုရားသခင်ထံက ရေးဦးစွာ ဆင်းလာသော ဉာဏ်တော်တို့ကား၊ အရူပ လေးဘုံမှာ သတ္တဝါ ဖြစ်၍ အရိယာ ခုနစ်ယောက်၊ တိဟိတ်သားတယောက် ပေါင်းရှစ်ယောက် ဖြစ်လေသည်။ အရိယာ ခုနစ်ယောက်တို့ကား သဗ္ဗညုတ ဉာဏ်တော်ဘုရား အထက်က ညွှန်ပြသော နိဗ္ဗာန်ဌာန အရပ်ကို ငါတို့ သွား မိပါမူကား အလွန်ချမ်းသာ သုခကို ရကြလေ၏။ အောက်အောက် ဖြစ်သော ဘုံသုံးပါး အတွင်းသို့ သက်ဆင်းလာကြမိ၍၊ ဒုက္ခအကြီးအငယ်ကို ခံကြရ သည်။ ယခုတဖန် ဘုရားဆုံးမသည့်အတိုင်း နိဗ္ဗာန်ကို အာရုံပြု၍ သံဝေဂ ရပြီးလျင် အထက် အသင်္ခတ ဓါတ်မြတ်သော ကောင်းကင်နိုင်ငံသို့ ပြန်လို သော ဆန္ဒနှင့် ကမ္ဘာ ရှစ်သောင်းလေးထောင် ကာလ ရှည်ကြာပြီးမှ၊ နိဗ္ဗာန် သို့ သွားရောက်နိုင်ကြမည်၊ ၎င်းပုဂ္ဂိုလ် ရှစ်ယောက်အနက်၊ တိဟိတ်လူမျိုး အချို့တို့ကား သံဝေဂရ၍၊ သောတာပတ္တိဖိုလ် ဖြစ်အောင် ကြိုးစားကြလိမ့် မည်။ အချို့ တိဟိတ်ပုဂ္ဂိုလ်တို့ကား သံဝေဂမရ၍ ကာမဘုံတိုင်အောင် ဆင်း သက်ကြလိမ့်မည်။ ဒုတိယ ဆင်းလာသော အသညသတ် ဘုံသားတို့ကား၊ ရုပ်ကို အလွန်ထင်ရှားစေ၍၊ နာမ်ကို မထင်ရှားစေဘဲ အကောင်အထည် ဖြစ်ကြလျင် လှုပ်ရှားခြင်းမရှိ၊ ကမ္ဘာငါးရာစေ့မှ အခြားဘုံသို့ ရွေ့ပြောင်းနိုင် သော သုဂတိ အဟိတ်သား ဖြစ်ကြကုန်သည်။ တတိယဆင်းလာသော သုဒ္ဓါ ၀ါသ ငါးဘုံသားတို့ကား တဘုံလျင် သုံးယောက်ကြ၊ အနာဂါမ်–အရဟတ္တမဂ် –အရဟတ္တဖိုလ်၊ ဤသုံးယောက် ငါးလီကို ပေါင်း၍၊ ပုဂ္ဂိုလ် တဆဲ့ငါးယောက် ဖြစ်ပြီးလျင် ဘုရား လမ်းပြလိုက်သည်အတိုင်း၊ ထိုဘဝကုန်ခဲ့လျင် နိဗ္ဗာန်သို့ သွားရောက်ကြရလိမ့်မည်။ စတုတ္ထဆင်းလာသော ဉာဏ်တော်တို့ကား၊ ရှုပ ဖြဟ္မာ ဆယ်ဘုံ၌ အရိယာ ရှစ်ယောက်၊ တိဟိတ်သား တယောက်၊ တဘုံလျင် ကိုးယောက်ကြ ရှိသည့်အနက်၊ တိဟိတ်သား တယောက်မှာ အောက်ကာမ ဘုံသို့ ဆင်းလိုလျင် ဆင်းနိုင်သေးသည်။ နိဗ္ဗာန်သို့ သွားရောက်လိုလျှင်လည်း အရိယာတို့အကျင့်ကို ကျင့်၍ ကိုးယောက်လုံးပင် စဉ်စံ၍ နိဗ္ဗာန်သို့ သွား ရောက်ကြရလိမ့်မည်။ ပစ္စမ ကာမဘုံ၌ ဆင်းလာသော ပုဂ္ဂိုလ် တကျိပ်တစ်တို့ မှာ အရိယာ ရှစ်ယောက်၊ ပုတုဇဉ် သုံးယောက်၊ ပေါင်း တကျိပ်တစ် ဖြစ်ပြီး လျင် လူ့ပြည် နတ်ပြည် ဗြဟ္မာပြည်သို့ လူးလာ စုန်ဆန် ကြိမ်ဖန်များစွာ ဖြစ် ကြပြီးလျင်၊ အပါယ်လေးဘုံသို့၎င်း၊ အထိနိဗ္ဗာန်ထိ ဗြဟ္မာပြည်များသို့လည်း သံဝေဂရ၍၊ တရားတော်ကို ကျင့်သုံးဆောက်တည် ကြပါလျင် နိဗ္ဗာန်ထိ သွား ရောက် နိုင်ကြပါသည်။ ဤအကြောင်းကား ပုဂ္ဂိုလ် တကျိပ်နှစ်တွင် ဒုဂ္ဂတိ ပုဂ္ဂိုလ်ကို နုတ်၍၊ လူ့ပြည်က အထက် နတ်ပြည် ခြောက်ထပ်အဆုံး ပုဂ္ဂိုလ် တကျိပ်တစ် ရေးလိုက်ပါသည်။ ဒုဂ္ဂတိ ပုဂ္ဂိုလ်မှာ အပါယ်လေးပါးနှင့်သာ ဆိုင် လေသည်။ ထို့ကြောင့် အထက်ဗြဟ္မာလည်း တရွေ့ရွေ့ဆင်းလာ၍ ကမြင်းနီ ဖြစ်ဘူးသည်။ ကမြင်းနီလည်း တရွေ့ရွှေ့တက်၍ အထက်ဗြဟ္မာ ဖြစ်ဘူးသည်။ ထိုကဲ့သို့ ဘုရားဉာဏ်တော်တို့သည် အဝိဇ္ဇာ ဓါတ်လေးပါး အညစ်အကြေး တို့နှင့် ဘက်စပ်မိ၍၊ မှောက်လှန်ပျက်ပြား၊ အမှားကို အမှန် ပြောင်းပြန် ဦး စေါက် အဝီစိထုတ်ခြင်းပေါက်၊ ၎င်းအောက်ကို နိယတ၊ ငရဲဘုံဌာနမှာ၊ ဒုက္ခ တွေ ပြောင်းဆန်၍၊ ခံရသည် ကြွက်ကြွက်ဆူ၊ ဘုရားဟော တရားကို စဉ်းစား ၍၊ မယူကြလျှင်၊ ထိုအတူ မုကျွ ဘေးကြီးတွေ့မှ သံဝေဂ၊ မိုက်မောနနှင့် တလူ လူ၊ ပညာရှိ စကားကိုမှတ်သား၍ မယူကြလျင် ငရဲသူ မကောင်းကျိုးနှင့် အဝီစိ အောက်ကိုလျိုး၍ ချိုးကပ်မည် ဧကန်မှတ်ပါတော့။ သုံးလူနတ် အဘထံ ကို၊ ပြန်ရအောင်အားခဲမှ၊ သည်ဝတ်က လွတ်ကြမည်၊ သတိထား၍ ပညာရှိ စကားကို မှတ်သားကာ နာခံမှ၊ နိဗ္ဗာန်နှင့် နီးကြမည်။ စိတ်ကြီးမဝင်ကြနှင့် ဆိုလိုသည်။ ဤအရာလည်း အ၀ိဇ္ဇာနှင့် တဏှာကြောင့်သာ သတ္တဝါအမျိုးမျိုး ဖြစ်ကြရသည်။ ထိုကဲ့သို့ ဒုက္ခထင်ရှား ဖြစ်ကြသည်များကို ဘုရားသဗ္ဗညုတ၊ အထက်ကလည်း ဟောလေပြီ။ နောက်လည်း ကိုယ်တော်တိုင် ထင်ရှားသိ၍၊ အဘသားများတို့ကို ဒုက္ခဝန်မှ လွတ်စေခြင်းငှာ၊ သတ္တဝါ အနန္တတို့အနက်၊ လူက သဗ္ဗညုတဉာဏ်ကို ပန်ဆင်၍ သတ္တဝါအပေါင်းတို့ကို ရနိုင်သမျှ သွေး ဆောင်ဖြားယောက်ပြီးလျင် နိဗ္ဗာန်ဘုံသို့ ကယ်တင်လိုသော သူအပေါင်းတို့ကို ရွှေဉာဏ်တော်အားဖြင့် ရွေးကောက်၍ ပါရမီဆယ်ပါး အပြားသုံးဆယ်တို့ကို ထုံးစံအတိုင်း ဖြည့်ကျင့်စေပြီးလျင်၊ လေးသင်္ချေနှင့် ကမ္ဘာတသိန်း စေ့ရောက် ကာလ၊ လောင်ဘက်ပျက်ဘက်၊ စကြဝဠာ ကုဋေတသိန်းအတွင်း၊ ငါတို့ စကြာဝဠာ ဇမ္ဗူဒီပါတောင်ကျွန်း မဇ္ဈိမ ဒေသ အချက်အခြာတွင် ဗောဒိပင်နှင့် ပလ္လင်ရတနာ ပေါက်ပြီးလျင်၊ ရှေးဦး အစ ပထမ၊ ဝိပဿီအမည်နှင့်၊ လူသုံး ရပ်တို့၏ အထုတ်အဖြား၊ လူသားစင်စစ်၊ ဥက္ခောင်းပေါ်သို့ သဗ္ဗညုတဘုရား ကိုယ်တော်တိုင် သက်ဆင်း၍ အမျိုးမျိုးသော ရောင်ခြည်တော်၊ အမျိုးမျိုး သော တန်ခိုးတော်၊ မြေအထု၊ ရေအထု၊ လေအထု၊ မီးအထု၊ ဥတုအလုံး၊ ပဲ့ တင်ချုံး၍၊ မြေလုံးတောင်စုံ၊ အမှုံမလောက်၊ ကြားသော်ကြောက်အံ့၊ သို့က လောက်ဉာဏ်တော်၊ သို့ကလောက်အားတော်၊ ပါရမီတော်တို့ဖြင့်၊ အပေါ် ထက် အောက်၊ ဘဝဂ်ပေါက်မျ၊ အံ့လောက်ထင်ရှားအောင် လူ့ပြည်က လူ သားကို ဘုရား ဖြစ်တော်မူစေသတည်း။ ။ ထိုကာလ သဗ္ဗညုတဉာဏ်တော် ကိန်းအောင်းပြီးလျင်၊ ကုသိုလ်၊ အကုသိုလ်၊ အဗျာဂတ၊ သုတ်ဝိနည်း၊ အဘိ ဓမ္မာမှာစ၍၊ လူနတ်တို့အား တရားဆုံးမ ဩ၀ါဒပေးပြီးလျင် ယဉ်ကျေးအောင် ဖြားယောင်းတော် မူလေသတည်း။ ။ ထိုကာလမှ အရိယာ သံဃာ ဖြစ် လောက်သော သူတို့သည်၊ တရားရ၍ ရဟန္တာ အစစ် အဖြစ်ကြရလေသည်။ ဤအကြောင်းကား၊ သဗ္ဗညုတဉာဏ်တော်ဘုရားနှင့် ခန္ဓာတော် ဝိပဿီ ဘု ရား၊ အမှတ်ထားကြပြီးလျင်၊ ပရမတ်ဘုရား၊ ပညတ်ဘုရား၊ နှစ်ပါးလုံးပင် ကျေးဇူးတင်ဘို့ဖြစ်လာသည်။ ထို အစွဲပြု၍၊ စ–စဦးဘုရားကပင်၊ ပထမ ဗုဒ္ဓ ၀စန တရားတော်ကို ဆင်ခြင်တော်မူသည်မှာ၊ အနေကဇာတိ သံသာယံ၊

သန္တိဝိဿံ၊ အနိမိဿံ၊ ဂဟကာယက ဝေသံတော၊ ဒုက္ခဇာတိပုနပုန္ရံ။ ဂဟ ကာယဂတိဋ္ဌောသိ ပုနုဂေဟံ၊ နကာဟာသိ သဗ္ဗ တေဂဟိကာ ဘဂ္ဂါ၊ ဂဟကု တံ၊ ၀ိသင်္ဂတံ၊ ၀ိသခ်္ခါရဂတံ၊ ၀ိသခ်္ခါရဂတံစိတ္တံ၊ တံသုနံ၊ ခယမဇ္ဇကာ။ ။ ပဟ ကာယက အတ္တဘောတည်းဟူသော တဏှာအိမ်ကို၊ အကြိမ်ကြိမ်ပြုပြင်တတ် သော တဏှာ ယောကျီဉး ပဲကွပ်သမား၊ တံ၊ သင့်ကို၊ ဂဝေသံတော အဆုံး အစ သိအောင်ရှာသော၊ အဟံ ငါသည်၊ ယေနဉာဏေန အကြင် သဗ္ဗညု ဉာဏ်တော်ကို မရသေးသော ကာလက၊ ဒိဌေန မြင်ခြင်းငှာ၊ နသက္ကာ မ တတ်ကောင်း၊ သဗ္ဗညုတ ဉာဏံ သဗ္ဗညုတဉာဏ်တော်ကို၊ အဟံ ငါသည်၊ ပတိလာဘာ ရခြင်းကြောင့်၊ တံ သင့်ကို၊ ဒိဋ္ဌေန မြင်ခြင်းငှာ၊ သက္ကာ တတ် ကောင်းပြီ၊ တံဉာဏံ ထိုသဗ္ဗညုတ ဉာဏ်တော်ကို၊ အနိမိဿံ အဝိန္ရန္ကော မရသေးသည်ဖြစ်၍၊ အနေကဇာတိ သံသာယံ၊ များစွာသော ဘဝ ရှိသော၊ သံသာယံ၊ သံသရာသည်၊ သံဒါဝိဿသံ၊ ရှည်မြင့်စွာ ကြဉ်လည်ရလေပြီ။ ပုနပုန္နံ အဘန်တလဲလဲ၊ ဇာတိ ပဋိသန္ဓေနေရခြင်းသည်၊ အတိဒုက္ခ အလွန် ဆင်းရဲလေစု၊ ဂဟကာယဂ အတ္တဘောတည်းဟူသော အိမ်ကို အကြိမ်ကြိမ် ဆောက်လုပ်တတ်သော တဏှာ ယောက်ျား ပဲကွပ်သမား၊ တ္တဒါနိ ယခုအခါ၌၊ တံ သင့်ကို၊ ဒိဌော မြင်သည်၊ အသမို ဖြစ်လေပြီ၊ ပုန တဘန်၊ ဂေဟံ အတ္တဘောတည်းဟူသော တဏှာအိမ်ကို၊ နအာကာသိ နောက်ထပ်မံ၍ မဆောက်မလုပ်လတံ။ တေ သင်၏၊ သဗ္ဗံ အလုံးစုံသော၊ ဖာသုကာ အတ္တ ဘောတည်းဟူသော တဏှာအိမ်၏ ကိလေသာအခြင်ကို၊ ဘဂ္ဂါ ချိုးဖဲ့အပ်ပြီ၊ ဂဟ ကုတံ၊ အတ္တဘောတည်းဟူသော အဝိဇ္ဇာအိမ်၏ အထွတ်ကို၊ ဝိသင်္ခတံ ချအပ်ပြီ၊ မေ ငါ၏၊ စိတ္ထံ စိတ်သည်၊ ဝိသခ်ီါယဂတံ ပြုပြင်ခြင်းကင်းသော၊ နိဗ္ဗာ နံ နိဗ္ဗာန်သို့၊ ပတ္တော ရောက်အပ်လေပြီ။ အဟံ ငါသည် တဏှာနံ၊ တဏှာတို့ ၏၊ ခယံ ကုန်ရာ ကုန်ကြောင်းဖြစ်သော၊ အရဟတ္တမဂ် အရဟတ္တဖိုလ်သို့၊ အဇ္ဇကာ အဓိဂတောပတ္တော ရောက်သည်။ အသမို ဖြစ်လေပြီ။ ။ဤကဲ့သို့ ပထမ ဗုဒ္ဓဝစန ကြူးရင့်တော်မူသောအကြောင်း အဓိပ္ပါယ်ကား သဗ္ဗညုဘုရား သားဉာဏ်တော် ဖြစ်ပါလျက်၊ ဓါတ်လေးပါးအဝိဇ္ဇာ အိမ်ကို အကြိမ်ကြိမ် နောက်နောက် သံသရာ ဆောက်လုပ်၍၊ ဖက်စပ်မိသည် အတွက်၊ အဝိဇ္ဇာရုပ် ကြောင့် စကျွအလင်း ရသောသူကို တိန်သလာဖုံးလွမ်း သကဲ့သို့ ဘုရား အနွယ်တော်ဖြစ်သော ဉာဏ်ကို အဝိဇ္ဇာဖုံးသည် အတွက်၊ ယတ္တာဘူတ၊ အမှန် အမှားကို မသိဘဲ၊ ဇာတိဒုက္ခ–ဇရာဒုက္ခ–ဗျာတိဒုက္ခ– မရဏ ဒုက္ခ– ဤဒုက္ခလေးတို့မျိုးကို ခံခဲ့ရလေသည်။ ယခု သဗ္ဗညုတ ရွှေဉာဏ်တော်ကို ပံဆင်ရသည်အတွက်၊ အဝိဇ္ဇာ တဏှာအိမ်ကို အကုန်စွန့်ပစ်၍၊ သင်္ခါရ ပြုပြင် ခြင်းမှ ကင်းသော နိဗ္ဗာန်သို့ ငါ ဧကန် သွားမည်ဟု၊ မိမိခန္ဓာအိမ်ကို မိမိ ကြိမ်း ပ တော်မူသည်။ အချပ်စကား၏ အဓိပ္ပါယ်မှာ နာမ်က ရုပ်အတွက်ကို မခံလို၊ ရပ်ကို စွန့်ပစ်ပြီးလျင် နိဗ္ဗာန်သို့ သွားတော့မည်ဟု ဆိုသတည်း။ ဤအရာ၌ ပထမ ဗုဒ္ဓဝစနတွင် အဝိဇ္ဇာကား– တော–တောင်–ရေ–မြေ–သမုဒ္ဒရာ–နေ– လ–နက္ခတ်တာရာ၊ ကမ္ဘာ အဖြစ်အပျက်တို့သည်လည်း ဉာဏ်နက်သော ပညာမှန်က၊ ကြံဘန်၍ သိနိုင်လောက်သည်။ ထိုအကြောင်းကို မသိခဲ့လျင် ထပ်မံ၍ ဟောတော်မူသော တရားမှာ အဝိဇ္ဇာ ပစ္စယာ သင်္ခါရာ၊ သင်္ခါရ ပစ္စယာ၊ ၀ိဉာဏံ ၀ိဉာဏ ပစ္စယာ နာမရူပံ၊ နာမရူပစ္စယာ သဋ္ဌာယတနံ၊ သဠာယတန ပစ္စယာဖဿော၊ ဖဿပစ္စယာ ဝေဒနာ၊ ဝေဒနာပစ္စယာ တဏှာ တဏှာ ပစ္စယာ ဥပဒါနာ၊ ဥပဒါနပစ္စယာ ဘဝေါ၊ ဘဝ ပစ္စယာဇာတိ၊ ဇရာ၊ မရဏ၊ သောက ပရိဒေဝ၊ ဒုက္ခဒေါမနဿ သုပ္ပါရ သာသံ ဘဝန္တိ။ ။ဤကဲ့သို့ ပဋိစ္စသမုပ္ပဒ် တရားတော်ကို ဟောတော်မူလေသတည်း။ ၎င်း၏ အရအတိတ် ကို ကောက်သည် ရှိသော်၊ ပထမ အတိတ်ဟောက အဝိဇ္ဇာ၊ သင်္ခါရ၊ တဏှာ၊ ဥပါဒါန်၊ ဘဝဟု ဟောတော်မူသည်။ ဒုတိယ ဟောတော်မူသည်မှာ တဏှာ၊ ဉပါဒါန်၊ ဘဝ၊ အဝိဇ္ဇာ၊ သင်္ခါရဟု ဟောတော်မူသည်။ ဤအဓိပ္ပါယ်ကား၊ ပထမ၊ စ–စ ဦးက ဓါတ်လေးပါး ကမ္ဘာ သတ္တဝါတို့ မရှိ၊ အာကာသ ဟင်း လင်းပင် ဖြစ်ချေသည်။ ထိုအာကာသ ဟင်းလင်းတွင် နေလတို့က ဘုရား သခင် အာဏာအတိုင်း ကမ္ဘာမိုးမြေ ဖြစ်စေရန်၊ နေလတို့က တန်ခိုးတော်နှင့် အဝိဇ္ဇာဓါတ်လေးပါးကို ဖြစ်စေသောကြောင့်၊ ဟောတော်မူအပ်သော ပဋိစ္စသ မုပ္ပဒ် ပထမ အတိတ်ငါးပါးတွင် အဝိဇ္ဇာကို အစထား၍ အကြောင်းငါးပါး ဟောလေသည်။ ဒုတိယမှာ တဏှာကို အစထား၍ အကြောင်းငါးပါး ဟော လေသည်။ အဝိဇ္ဇာကား ဓါတ်လေးပါး မြေကြီးအမှန်ဖြစ်သည်။ ၎င်းဓါတ်လေး ပါးနှင့် စပ်သော ရုပ်အမျိုးမျိုးတို့မှာ အဉာဏလက္ခဏာ ဉာဏ်မရှိ အနာရ မဏ သဘော အာရုံကို မယူနိုင်၊ ဘယတ္တေန သဘော ဘေးအပေါင်းတို့ စုဝေး ရာ ဘိန္မာရ မဏ သဘော ပြိုကွဲပျက်စီးတတ်သည်။ ဝယတ္တေန သဘော ရွေ့ လျော ဘောက်ပြန်တတ်သည်။ ခယတ္တေန သဘော ကုန်တတ်ပျေက်တတ် သည်။ အသာရကတ္တေန သဘော အနှစ်မရှိသည်၊ အသမ္မိကသဘော အစိုး မရဖြစ်သည်။ အနတ္တသဘော အချည်းနှီးဖြစ်သည်။ ထို့ကြောင့် အဝိဇ္ဇာရုပ်၏ လက္ခဏာကို ရှေးဆရာတို့ ထင်ရှားလောက်အောင် ပြပေသည်။ တဏှာမှာ မူလက ဉာဏ်ဖြစ်သည်။ ၎င်းဉာဏ်သည် အဝိဇ္ဇာရုပ်ကို တပ်နှစ်သက်မိ၍ လောဘနှင့် စပ်သော တတ်နာဟု ခေါ်သည်။ သည်အကြောင်းကို ကောင်း ကောင်း မသိသော သူတို့က အဝိဇ္ဇာရုပ်ကို နာမ်တရား ထင်ကြသည်။ ထင် သည်အတိုင်း တရားကိုကောက်သော် မောဟမူဒွေးကို အဝိဇ္ဇာဟု မှတ်ကြ သည်။ မောဟမူဒွေးကား မူလက ဉာဏ် အဝိဇ္ဇာနှင့် တွဲဘက်မိ၍၊ ကြည်လင် လုစွာသော ကြေးမုံပြင်မှန်သားကို အညစ်အကြေး မကေင်းသော နွံ့ ဖုံးသကဲ့ သို့၊ ၎င်းမုန်သားသည် ကြည်လင်စွာ အရိပ်ကို မမြင်နိုင်သကဲ့သို့ ဖြစ်သော ကြောင့် ဉာဏ်တည်းဟူသော နာမ်တရားကို မောဟမူဒွေးဟု ရှင် အနုရုဒ္ဓါက သင်းဂြိုလ်ကျမ်းမှာ ပြမှာသည်။ ထိုအကြောင်းကို ရဟန်းသံဃာ ပေါ်ရှိသော ကာလ။ ဘိက္ဂဝေ ရဟန်းတို့၊ က္ကဓ ဤကာလမှ၊ ပုဗ္ဗေ ရေးကာလ၌၊ အဝိဇ္ဇာ အဝိဇ္ဇာသည်၊ နသွန္ရိ မဖြစ်ဘူးလေ။ အဌပစ္ဆာ ထိုမှနောက်၌၊ အဝိဇ္ဇာ အဝိဇ္ဇာသည် သ မ ဘဝိ ဖြစ်ဘူးလေပြီ၊ ဣတိ ဤသို့၊ အဝိဇ္ဇာ အဝိဇ္ဇာ၏၊ ပုရိမာ ရှေး၌ဖြစ်သော၊ ကောတိ အစွမ်းသည်၊ နပညာယတိ ငါမထင်၊ ဣတိဣ မိနာပဘေဒေန အကြင်အကြင် ဆိုခဲ့ပြီးသော နည်းဖြင့်၊ အယံ သံသာရ သာ ဂယော ဤသံသရာသာဂယသည်၊ အနမတက္ကောဝ မသိအပ်သော အစ ရှိသလျင်ကတည်း။ ။ဤပါဠိအနက်ကို အင်္ဂုတ္တိုရ်ကျမ်း၌ ဘုရားကိုယ်တိုင် ဟောတော်မူပေသည်။ ။ ပုဗ္ဗေ ရှေးဖြစ်သော ကာလ ဆိုသည်ကား၊ ဓါတ်လေး ပါးကမ္ဘာ၊ နေလနက္ခတ်တာရာ၊ သံသရာနှင့်တကွ၊ အ၀ိဇ္ဖာမရှိ၊ တောတောင် သမုဒ္ဒရာမရှိ၊ သုံးဆဲ့တဘုံမရှိ၊ အထက်အောက် အာကာသ ဟင်းလင်း၊ ဤနေရာ၌ ဉာဏ်တော် အနန္တနှင့် သဗ္ဗညုတဘုရားတဆူတည်း ရှိကြောင်းကို ပြသည်။ ၎င်းနောက် အဌပစ္ဆာ ထိုမှနောက်၌ အဝိဇ္ဇာ၊ အဝိဇ္ဇာသည် သ္မဘဝိ ဖြစ်ဘူးလေပြီ၊ ဆိုသော အဓိပ္ပါယ်ကား၊ အဝိဇ္ဇာကို ကမ္ဘာ အတည်အထောင် ပြု၍၊ သဝိဉာဏက–အဝိဉာဏက၊ လူနတ်ဗြဟ္မာ အမျိုးမျိုး ရုပ်သည် နာမ်နှင့်

ဒွန်တွဲ၍ အဝိဇ္ဇာ တဏှာတို့သည်ကား အဆုံးမရှိ ဖြစ်လေတော့သည် ဟု ဆို သည်။ တ္တတိ ဤသို့၊ ပုဗ္ဗေ ရှေးသောကာလ၌၊ အဝိဇ္ဇာ အဝိဇ္ဇာ၏၊ ကောတိ အစွမ်းသည်၊ နပညာယတိ ငါမထင်ဟု ဘုရားကိုယ်တော် မိန့်သော စကားမှာ ရှေးရှေးသော အာကာ ဟင်းလင်းဖြစ်သော အခါကာလ၊ အဝိဇ္ဇာ ရုပ်လေးပါး ကမ္ဘာမရှိ၊ ယခု ငါ ဘုရားက နေလတို့ကို ဓါတ်လေးပါး ကမ္ဘာ တည်ထောင်စေ ၍၊ ငါ၏ ဉာဏ်တော်များသည် မြေကြီးရုပ်နှင့် ရောနှောဘက်စပ်ကြသော ကာ လမှ အ၀ိဇ္ဇာဓါတ်လေးပါး ရှိသည်။ အနန္တရ ကာလ အဆက်ဆက်က အ၀ိဇ္ဇာ ရုပ်မရှိ၊ သတ္တဝါဆိုသည်ကား အဝိဇ္ဇာရှိမှပင် သတ္တဝါ ဖြစ်နိုင်သည်ဟု ဆိုသည်။ အယံ သံသာရ သာဂယော၊ ဤသံသရာသာဂရသည်၊ အနမတတ္တောဝ မသိ အပ်သော အစ ရှိသလျင်ကတည်း။ ဟောတော်မူသော အဓိပ္ပါယ်ကား သံသ ရာနှင့် သတ္တဝါ အစကို ပစ္စေကဗုဒ္ဓါ ရဟန္တာနှင့်တကွ လူနတ်ဗြဟ္မာ သတ္တဝါတို့ မသိအပ်။ ငါဘုရားကား ခပ်သိမ်းသော အရာကို မသိသော မည်သည်၊ နတ္တိ မရှိ ဟု ဟောတော်မူသည်။ ထိုအကြောင်းကို မကျဉ်းချုပ်၍ ဟောတော်မူ သည်မှာ– အဝိဇ္ဇာ–တဏှာ ဝသေနဒွေးမှလာနိ ဟု ဟောတော်မူသည်။ ဤ တရားကို၊ ၁–နံပါတ် ဝိပဿီဘုရားက စ၍၊ ဂင်္ဂါသဲလုံးမက ရှင်ဂေါဓမဘုရား တိုင်၊ အစဉ်အလာ ဘုရားတိုင်း ဘုရားတိုင်း ဟောတော်မူသည်ကို ဉာဏ် ထိုး ထွင်း၍ ဆရာ့–ဆရာတို့ မသိကြသောကြောင့်၊ သံသရာနှင့် သတ္တဝါ အစကို မသိလျင် ဘုရား မှကျ မဟုတ်နိုင်ပါ။ ဤအကြောင်းကို သေချာစွာ ပြပြီး၍၊ စကြာ၀ဠာ ကမ္ဘာအနန္တရှိသည်တွင် လောင်ဘက်ပျက်ဘက် စကြာ၀ဠာ ကမ္ဘာ တသိန်း၌၊ တစကြာဝဠာတွင် ရှင်ဂေါဓမ ဘုရားကဲ့သို့၊ တဆူတဆူသာ သဗ္ဗညု တ ဉာဏ်တော်ကိန်း၍ ပွင့်တော်မူသကဲ့သို့၊ အခြားစကြာဝဠာများမှာလည်း ရှင်ဂေါဓမ အရှင်မြတ်ကဲ့သို့ သဗ္ဗညုတ ကိန်းအောင်း၍ ပွင့်တော်မူသော ဘုရားပေါင်းကား အနန္တပင် ရှိပေမည်။ ၎င်းအနန္တ လူက ဖြစ်သော ဘုရားတို့ မှာ ဉာဏ်တော် ကိန်းအောင်းသည်အတွက် သဗ္ဗညုတ ရွှေဉာဏ်တော်ကို ဘုရားတဆူတည်းသာ အယူရှိ ထိုက်သည်။ ၎င်း အကြောင်းကို ထင်ရှား အောင် ပြပြီး၍၊ ဆရာ့ဆရာတို့ အငြင်းရှိသည်မှာ၊ ဘုရားနှင့်တရား– တရား ကပင် အရင်းဖြစ်သည်။ ဘုရားကပင် အရင်း ဖြစ်သည်ဟု အငြင်းရှိကြသည်။ ထိုအကြောင်းကို သာရတ္တသင်္ဂကျမ်း၌ တရားဆိုသည်ကား ဗုဒ္ဓေါသဗ္ဗညုတ

ဉာဏံ၊ ဓမ္မောလောကုတ္တရာ၊ န၀ ဝိဓေါ၊ မဂ္ဂဖလဒ္ဓေါ၊ တ္တစ္ဆေတံ၊ ရတနတ္တယံ၊ ဟု လာသည်။ သဗ္ဗညုတ ဉာဏံ သဗ္ဗညုတဉာဏ်တော်သည်၊ ဗုဒ္ဓေါ ဘုရား မည်၏–ဟု တဘန်ဆင့်၍ပြသည်။ ထိုသဗ္ဗညုတ ဉာဏ်တော်ဘုရားကြောင့် ဖြစ်သော ကိုးပါးသော လောတ္တရာ တရား၊ ရှစ်ပါးသော အရိယာ သံဃာ တော်တို့လည်း၊ သဗ္ဗညုတဉာဏ်တော်ဘုရားက ပြောဆို ဆုံးမ၍ ထင်ရှား ဖြစ်ကြောင်းကို ၎င်းပါဠိ၌ပင် အနက်ထုတ်ရာသည်။ တတ္တ၊ ထိုဗုဒ္ဓေါ သဗ္ဗညုတ ဉာဏံ အစရှိသော ဂါထာ ပါဌ် ၌၊ သဗ္ဗညုတဉာဏံ သဗ္ဗညုတဉာဏ်တော်ကို၊ ဗုဒ္ဓေါ ဗုဒ္ဓဝါ သိတော်မူသော၊ ဘဂဝါ မြတ်စွာဘုရားလည်းကောင်း၊ နဝဝိဓေါ ကိုးပါး အပြားရှိသော၊ လောကုတ္တရော လောကုတ္တရာ ဖြစ်သော၊ တထာ ဗုဒ္ဓေါ ထိုမြတ်စွာ ဘုရားကြောင့် ဖြစ်သော၊ ဓမ္မော တရားတော်ကို လည်း ကောင်း၊ မဂ္ဂဖလတ္တော၊ မဂ္ဂဖလတ္တေသုဌိတော၊ မဂ်ဖို၌ ဖြစ်တည်သော၊ သံဃာ သံဃာတော်မြတ်တို့ကို၎င်း၊ က္ကတိက္ကမိနာ ပတာရေန ဘေဒေန ဤသို့သော အပြားအားဖြင့်၊ ဧကံဗုဒ္ဓေါတိတယံ ဤသို့အစရှိသော သုံးပါးအပေါင်းသည် ရတနတ္တယံနာမ ရတနာသုံးပါး အပေါင်း မည်ကုန်၏။ တ္တတိအယံ ဤသည် ကား၊ အတ္တော အနက်တည်း။ ဤအရာ၌ ရှေးဦးစွာ သဗ္ဗညုဘုရား ရှိတော်မူ သည်။ ထိုအဘုရားက ဟောပြော၍ တရားဖြစ်သည်။ ထိုတရားကို ကျင့်၍ မဂ်ဖိုလ်ကိုရပြီးလျင်၊ ရှစ်ပါးသော အရိယ သံဃာ ဖြစ်ကြသည်။ ။ အာဏာ ခေတ္တ ကောင္ခ်ိသ၊ တသဟဿာနိ၊ အညဿ စကြ၀ါဠေသု၊ ဗုဒ္ဓဿ ဉပ္ပတ္တိ ဘဝေယျာသိ၊ ယံအမှာကံ၊ ခုန္တိဝိမာသံ၊ ဂဟေတဗ္ဗံ။ ။ အာဏာ ခေတ္တ ကောဋိသ၊ တသဟဿာနိ– အာဏာခေတ်ဖြစ်သော ကုဋေတသိန်းသော စကြာဝဠာမှ၊ အညဿ– တပါးသော၊ စကြာဝါဠေသု– စကြာဝဠာတိုက်တို့၌၊ ဗုဒ္ဓဿ– မြတ်စွာဘုရားသည်၊ ဉပ္ပတိ– ပွင့်တော်မူခြင်းကို၊ ဘဝေယျ– ဖြစ်ရာ ၏။ အယံ− ဤသည်မှာ၊ အမှာကံ− ငါတို့၏၊ ခုန္တီ− နှစ်သက်ခြင်းတည်း၊ ဝိမံ သံ– စုံစမ်းဆင်ခြင်၍၊ ဂဟေတဗ္ဗံ– ယူရာ၏။ ။ ဟူ၍ သမော ယောဇနာ ဆရာ တော်မြတ်တို့သည် မိန့်အပ်သတည်း။ ။သဗ္ဗညုဘုရားကား အနန္တစကြာ ဝဠာ ရှိသမျမှာ၊ မဟာမင်းကြီးလည်၍ ရုံးထိုင်သကဲ့သို့၊ ကိုယ်တော်လည်း ပညတ် ဘုရားလောင်းအရှင်များ၊ ဉက္ခောင်းပေါ်တွင် ကျောင်းတော်အမှတ်ဖြင့်၊ ခေတ္တ ခေတ္တ ကြိမ်းဝပ်တော်မူ၍၊ သတ္တဝါအများကို တရားဟောတော်မူရသည်။ လူ

PDF Created with deskPDF PDF Writer - Trial :: http://www.docudesk.com

သတ္တဝါမုန်လျင် သဗ္ဗညုတဉာဏ်တော် ကြိမ်းဝပ်တော်မူလျင် ပညတ်ဘုရားဟု ခေါ်ရတော့သည်။ ။ ထို့အပြင် သဗ္ဗညုတဉာဏ်တော် ဘုရားနှင့် ခန္ဓတော် ဘုရား နှစ်ပါးကို တပေါင်းတည်းပြု၍ ကိုးကွယ်အပ်သော မနိမဉ္ဇူဋီကာပါဌ်၏ ပြညွှန်းသည်ကား။ ။ကော ဗုဒ္ဓေါတိ၊ အနန္တဂုဏာ ဒိဝါသော၊ ခန္တသဏ္ဍန္ဒေ တဿ၊ သ္မာ သဗ္ဗညုတ ဉာဏဿ၊ ပတိလာဘာ၊ ဗုဒ္ဓေါတိပညတ္တတ္တာ မနိ သာရ မဉ္ဇူ ဋီကာ။ ။ကော– အဘယ်သူသည်၊ ဗုဒ္ဓေါ– ဗုဒ္ဓမည်သနည်း၊ ဣတိ အယံ ဤ သည်လျင်၊ စောဒနာယံ– စောဒနာခြင်းတည်း၊ အနန္တဂုဏာဒိဝါသ၊ အစအဆုံး မရှိသော ဂုဏ်တော်အပေါင်းတို့၏ တည်ရာဖြစ်သော၊ ခန္တဏ္ဍန္နော ခန္ဓာငါးပါးအစဉ်သည်၊ ဗုဒ္ဓေါ – ဗုဒ္ဓမည်၏။ ကသ္မာ– အဘယ်ကြောင့် ခန္ဓသဏ္ဍ န္နော– ခန္မွာ ငါးပါးအစဉ်သည်၊ ဗုဒ္ဓေါ– ဗုဒ္ဓမည်သနည်း။ သ္မာ–ကောင်းစွာ၊ သဗ္ဗညုတဉာဏဿ– သဗ္ဗညုတဉာဏ်တော်ကို၊ ပတိလာဘ– ရခြင်းကြောင့်၊ တဿ– ထိုခန္ဓာငါးပါးအစဉ်ကို၊ ဗုဒ္ဓေါတိ– ဘုရားဟူ၍၊ ပညတ္တတ္တ၁– ပညတ် သည်၏ အကြောင်းကြောင့်တည်း။ ။ ထိုပါဠိတော်ကား ခန္ဓာနှင့် ဉာဏ်တော် ကို နှစ်ခုစပ်၍ ပြသည်။ ။ ပိဋကတ် သုံးပုံကို စုံလင်စွာသိကြလျင် ထိုသို့ကွဲပြား စရာမရှိ။ ခန္ဓာတော်နှင့် ဉာဏ်တော်ကို တပေါင်းတည်းပြသော ဒေသနာကို ဆိုဦးမည်။ ။ ဘဂဝတာ၊ ဗုဇ္ဇိတဗ္ဗန္တိ၊ ဗုဒ္ဓံတိ၊ တံသဗ္ဗညုတဉာဏံ၊ တဒဿတိတိ ဗုဒ္ဓေါ၊ သော သဗ္ဗညုတဉာဏာဒိ အပရိမိတ၊ ဂုဏာဂဏာဓါရော၊ ခန္ဓာသဏ္ဌာ နောဝ၊ ဗုဒ္ဓေန ဘာသိတော၊ သဗ္ဗညုတဉာဏသင်္ခတ၊ ဒေသနာညာဏေ နာတိ၊ ဗုဒ္ဓ ဘာသိတော။ ။ပဋိသမ္ဘီဒါဝိဘင်း။ ။ ဘဂဝတာ– မြတ်စွာဘုရား သည်၊ ဗုဇ္ဇိတဗ္ဗံ ခပ်သိမ်းသော တရားအပေါင်းတို့ကို အပိတ်အပင်မရှိ သိ တော်မူ၏။ တ္တတိတသ္မာ– ထို့ကြောင့်၊ ဗုဒ္ဓံ– ဗုဒ္ဓမည်၏။ တံဝစနံ– ထိုစကား သည်၊ ကိံ– အဘယ်ကို၊ ဗုဒ္ဓံ– ဗုဒ္ဓမည်သနည်း။ သဗ္ဗညုတဉာဏံ– သဗ္ဗညုတ ရွှေဉာဏ်တော်သည်၊ ဗုဒ္ဓံ– ဗုဒ္ဓမည်၏။ တဒဿတီတိ– ထိုသို့တရား အပေါင်း တို့ကို အပိတ်အပင်မရှိ သိစွမ်းပြီးစီးတော်မူသော သတ္တိကြောင့်၊ သောဘဂဝါ– ထိုမြတ်စွာဘုရားသည်၊ ဗုဒ္ဓေါ– ဗုဒ္ဓမည်တော်မူ၏။ သဗ္ဗညုတဉာဏ် အစရှိ သော၊ အပရိမိတဂုဏ၊ ဂဏာဓာရော– မနိုင်း မယှဉ် မရေ မတွက်အပ်သော၊ ကျေးဇူးတော်ရှိသော၊ ခန္ဓာ သဏ္ဍာ နောဝ– ခန္ဓာသဏ္ဍာန်တော် သည်လည်း၊ ဗုဒ္မေန– သဗ္ဗညုတရွှေဉာဏ်တော်နှင့်၊ တသ– တကွ၊ ဗုဒ္ဓ ဘာသိတော–

ဘုရားဟု ခေါ်ဝေါ်အပ်၏။ သဗ္ဗညုတဉာဏာ သင်္ခါတံ– သဗ္ဗညုတဉာဏ်ဟု ဆိုအပ်သော၊ ဝါ– သဗ္ဗညုတဉာဏ်တော်ကြောင့် ဖြစ်သော၊ ဒေသနာညာ ဏေပိ– ဒေသနာဉာဏ်တော်ကို သော်လည်း၊ ဝါ– လေးဆယ်သော ကမ္မဌာန်း တို့ကိုလည်း၊ ဗုဒ္ဓဘာသိတော– ဘုရားဟု ခေါ်ဝေါ်အပ်၏။ က္ကတိ– ဤသို့၊ ဒဌ ဗ္ဗော– မှတ်အပ်၏။ သဗ္ဗညုတဉာဏ်တော်၏ မျိုးစေ့ဖြစ်သော သတ္တဝါ အမျိုး မျိုးတို့<sup></sup>၏ ယခုရှိသော ဉာဏ်အစေ့ဖြစ်သော သတ္တဝါ အမျိုးမျိုးတို့၏ ယခု ရှိသော ဉာဏ်အပေါင်းတို့ကား၊ မူလက သုဒ္ဓိ အဖြူဖြစ်သည်။ နောက်အဝိဇ္ဇာ မြေကြီးရပ်ကို ခန္ဓာအိမ်ပြုလုပ်၍၊ ၎င်းခန္ဓာအိမ်က အညစ်အကြေး စွန်းထင် သောကြောင့် အဖြူ သက်သက်သဘော ဉာဏ်သည် စိတ်ဝိဉာဉ် ပညတ် အ မည်ပြောင်း၍ အကြောင် အကြား ဖြစ်ကြသည်။ ထိုအကြောင်းကို အင်္ဂုံ တတ္တိုရ်ပါဠိတော် ပြဆိုသော– အနက်ကား၊ ဘိက္ခဝေ၊ ရဟန်းတို့၊ တ္တဒံ စိတ္တံ– ဤစိတ်ဝိဉာဉ်သည် မတာသယံ၊ မူလက ပြိုးပြိုးပျက် ဖြူ၏။ ပတိသုဒ္ဓံ– အ လွန် စင်ကြယ်၏။ ပဉ္စခေါ– ထိုစိတ်ဝိဉာဉ်သည်၊ အာဂန္တုကေဟိ –အဂန္တုက ဖြစ်သော၊ ဥပကိလေသေတိ– အဝိဇ္ဇာကိလေသာတို့သည်၊ အဝိမုတ္တော– မလွတ်ဘဲစွန်းထင်သည် ရှိသော်၊ စိတ္တံ– စိတ်သည်၊ ဉပကိလွနိ– ညစ်နွမ်းကုန် ၏။ စိတ္တံ– စိတ်သည်၊ အာဂ္ဂန္ဈကေဟိ– အာဂ္ဂန္ဈက ဖြစ်သော အဝိဇ္ဇာ ကိ လေသာတို့သည်၊ ၀ိမုတ္တော– လွတ်သည် ရှိသော်၊ စိတ္တံ– စိတ်သည်၊ ပဘာလ ယံ– ပြိုးပြိးပျက် ဖြူ၏။ ပရိသုဒုံ– အလွန်စင်ကြယ်၏၊ ဟု အင်္ဂုတ္တိုရ်ကျမ်းက ပြ မှာသည်။ ။ ဥပမာပုံကား၊ ဘုရားမျိုးစေ့ ဥာဏ်တော်တို့သည် ပိတ်ဖြူနှင့်တူ၏၊ အဝိဇ္ဇာဓါတ်လေးပါးတို့သည် အိုးမဲနှင့်တူ၏။ နှစ်ခုစပ်မိကြသောအခါ၊ ပိတ်ဖြူ ကို အိုးမဲမှင်တို့သည် စွန်းထင်၍ မဲကုန်၏။ မဲသော အခါ ပိတ်ဖြူက မမဲ၊ အိုးမဲ မှင်တို့ကသာ မဲသည်။ ထို့ကြောင့် မူလက အဖြူဖြစ်သော ဉာဏ်တော်တို့ သည် သံသရာ အလွန်ရှည်၍ အမဲ အကြောင် ဖြစ်ပြီးလျင်၊ လာခဲ့ရင်း မိမိ အဘ အစစ် ဖြစ်သော သဗ္ဗညုတ ရွှေဉာဏ်တော်ဘုရားကို အလွန်မေ့လျော့ သတိမထားကြဘဲ၊ ယခု ပစ္စက္ခတ္မွင် မေးဘွားသော အဘကိုသာ အဘမှတ် ကြသည်။ အဘအစစ်ဘုရားကို အဝိဇ္ဇာက ဉာဏ်ကို ပတ်ပိုးဖုံးကာ၍၊ ယတ္တာ ဘူတ အမှန်ကို မသိကြဘဲ၊ သံသရာမှာ မွန်းနစ်၍ ယခုတိုင် အဘရင်းစကား ကို နားမထောင်၊ အဘရင်း ဟောတော်မူသော နိဗ္ဗာန်ဌာနဒေသ အရပ်ကို လည်း မသွားလိုကြ၊ ဘုရားမျိုးစေ့ဖြစ်ပါလျက်၊ အလေ့ကျပေါက်သော ဘူး ခရမ်းများ ကဲ့သို့ သီးခဲပွင့်ခဲကြောင်းများကို ရှင်မဟာ သီလဝံသ ဆရာ စပ်ဆို တော်မူလေသည်။ နွယ်တော်သား ဘုရားမျိုးစေ့၊ စိုက်ပျိုးရွှေ့လျင်၊ အလေ့ကျပဲ သီးပွင့်ခဲသည်ဟု စပ်ဆိုတော်မူလေသည်။ လူသတ္တဝါတို့ကား လောကသုံးပါး တွင် အမျိုးမျိုး ဖြစ်ကြသည်ကား၊ ဘုရားသခင် အခွင့်ပြု၍ ဖြစ်ကြသည်မဟုတ် မိမိတို့ သဘောဉာဏ်အစွမ်း အတိုင်း ဖြစ်လိုရာ ဖြစ်ကြသောကြောင့် အမျိုး အမည် ကွဲလွဲထူးခြား မှောက်မှားကြ၍ ဒုက္ခအကြီး အငယ်ကို အတန်ခံရ၍မှ နောင်တမရဘဲ ရှိကြလေသည်။ ထိုအကြောင်းကို နောင်တရစေခြင်းငှာ၊ သဗ္ဗ ညုတဉာဏ်တော်နှင့် ပွင့်တော်မူသော ရှင်ဂေါဓမဘုရား ကြိုးစားအားထုတ်၍ ဟောပြော ဆုံးမပါသော်လည်း မွေ့ကြလျော်သူတော်ကြီး၊ သောင်ကမ်းမဆိုက် ရေစီးလိုက်၍၊ အမိုက်အားကိုး စုန်ထိုးသာ ထိုးကြသောကြောင့် အကျိုးကြီး နဲ ကြရသည်။ ရှင်ဂေါဓမ ကိုယ်တော်မြတ်မှာ လူ့ဇာတိက ဖြစ်သောကြောင့် အို ခြင်း၊ နာခြင်း၊ သေခြင်း မကင်း၍ ပရိနိဗ္ဗာန် ကိုယ်တော်မှာ စံလေပြီ၊ လူ့ဇာတိ ဘုရား နိဗ္ဗာန်သို့ သွားသော်လည်း၊ အိုခြင်း–နာခြင်း–သေခြင်းဇာတိ၊ အ ကမ္ဘာ ဘကမ္ဘာက၊ ဘယ်အခါ မပျောက်မကွယ် ရှိတော်မူသော သဗ္ဗညုတ မြတ်စွာဘုရား ကိုယ်တော်မြတ်သည်၊ သင်္ခါရ၊ ဝိကာယ၊ လက္ခဏာ၊ နိဗ္ဗာန်၊ ပညတ် ဟု ဆိုအပ်သော ညေယျဓံတရား ငါးပါးကို၊ က္ကဿရိယ ဓမ္မရသ– ဓမ္မိ သာရ ဓမ္မသာမိ အရှင်မြတ်သည် ဘယ်အခါ မကွယ်မပျောက်ကြောင်းကို ရှင် ဂေါဓမကိုယ်တော်က သဗ္ဗညုတ ကိုယ်တော်ဘုရား ရှိတော်မူသည်ကို သက် သေခံ၍ ဟောပြောခဲ့သည်။ ထိုဉာဏ်တော်ဘုရားကို လူအများတို့ ပစ္စက္ခမျက် မြင်ဖြင့် မထင်ရှားနိုင်ကြသော်လည်း ဉာဏ်ဘုရားကို မိမိဉာဏ်က ပူဇော် သက္ကာယ အလိုရှိသမျကို တောင်းတ၍၊ သဒ္ဒါပန္န အလွန်ယုံကြည်သော စိတ် နှင့်၊ ဇာတိဘေး၊ ဇရာဘေး၊ ဗျာဓိဘေး၊ မရဏဘေး၊ ဤဘေးလေးပါးမှ ကင်း စေတတ်သော နိဗ္ဗာန်ကို၊ ကယ်တင်တော်မူပါဟု ဆုတောင်းကြလျင်၊ အိုခြင်း နာခြင်း၊ သေခြင်းမှ ကင်းသော အရှင်ဖြစ်၍၊ အိုခြင်း–နာခြင်း– သေခြင်း ရှိ သော သူတို့ကို အမှန် ကယ်တင်ပါလိမ့်မည်။ သေတတ်သောလူ–လူ ခြင်းတို့ ကား၊ တယောက်ကို တယောက် မသေရအောင် ကယ်မည် ဆိုသော်လည်း သေတတ်သည့် လူခြင်းဖြစ်၍ ယုံဘွယ်မရှိပါ။ မသေသော ဘုရားမှ သေခြင်း၊ ဘေး မရှိသော အရပ်ကို ကယ်တင်ပါလိမ့်မည်။ အကြောင်းကို သတိထား၍ စဉ်းစားတော်မူကြပါ။ ဤကျမ်းစာတွင် ဘုရားကိုယ်တော်မြတ်က စ၍၊ နိဗ္ဗာန် နှင့်တကွ၊ ကမ္ဘာတည်ဟန်၊ သတ္တဝါ၏ အရင်းအစ ဖြစ်ဟန်၊ နိယာမ ငါးပါး ဖြစ် ဟန်၊ လူနတ်ဗြဟ္မာ သတ္တဝါတို့ ဖြစ်ဟန်၊ အစုံအလင် ရေးသား ဖေါ်ပြပြီး၍၊ ယ ခု တဘန် နိဗ္ဗာန်သို့ ရောက်သောသူ၊ နိဗ္ဗာနိဌာန ဒေသအရပ်သည် ဘယ်မှာ ရှိသည်၊ နိဗ္ဗာန်ချမ်းသာ ဘယ်လောက်ကြီးသည်၊ နိဗ္ဗာန်ကို ဘယ်လိုလုပ်မှ ရောက်မည်၊ နည်းနာနယျများကို ကျမ်းဂန်နှင့် တကွ အမှန်အကန် ပြပါဦး မည်။ နိဗ္ဗာန်သည် ဘုရား ပစ္စေက ဗုဒ္ဓါ၊ ရဟန္တာ သာဝကတို့ ဘုံသုံးပါးက ထွက်မြောက်၍ ကူးသွားသော ကာလ၊ အတည်အမြဲ အနန္ဒသုခကို ခံစား သော နေရပ် ဌာနကို နိဗ္ဗာန်ဟု ဆိုပါသည်။ ၎င်းနိဗ္ဗာန်ဌာနသည် တရား မ ဟုတ်၊ ယခု ရှင်လူ ရဟန်းတို့ ဆုတောင်းကြသည်မှာ နိဗ္ဗာန် တရားတော်မြတ် ကို ရလိုပါ၏ ဟု ဆုတောင်းကြသည်။ နိဗ္ဗာန် တရားဆိုသည်ကား နိဗ္ဗာန်သို့ ရောက်အောင် သွားတတ်သော မဂ်လမ်း ဖိုလ်လမ်းကို ဆိုသည်။ မဂ် ဆို သော စကားသည် ခရီးဖြစ်သည်။ ထို ခရီးကို သွားမှ နိဗ္ဗာန်သို့ ရောက်သည်။ ထို့ကြောင့်– ကိလေသေ မာရန္တော၊ ဂစ္ဆာတီတိ မဂ္ဂေါ၊ ကိလေသေ– ကိလေ သာကို၊ မာရန္တော– သတ်လျက်၊ နိဗ္ဗာနံ– နိဗ္ဗာန်သို့၊ ဂစ္ဘာတိ– သွားရောက် တတ်၏၊ သောဓမော– ထိုတရားသည်၊ မဂ္ဂေါ– မဂ်မည်၏ဟု ဆိုသည်။ မဂ် ဆို သည်ကား ခရီးလမ်းကို ဆိုသည်။ လမ်း တခြား၊ နိဗ္ဗာန်ဌာန တခြား ယူရမည်။ နိဗ္ဗာန်ဌာန နေရာသည် အထက်မှာ ရှိ၏။ အောက်မှာ ရှိ၏။ ဟု ရမ်းဆ၍ ပြောကြသည်။ ၎င်းနိဗ္ဗာန်သည် ဘုံသုံးပါး အတွင်းမှာ မရှိ၊ ဘုံသုံးပါး အထက် မှာသာ ရှိကြောင်းကို အဓဂတေ နိဗ္ဗာနေ၊ ဘုံသုံးပါးက လွန်၏၊ အဇ္ဇတံ– ရွေ့ ခြင်းမရှိ၊ အဇ္ဇံတံ– စုတိဟု ဆိုအပ်သော အဆုံးကို လွန်သော၊ နိဗ္ဗာနံ– နိဗ္ဗာန် သည်၊ အတ္တိ– ရှိ၏။ အဓိ– ဆိုသော စကားလုံးသည် ဘုံသုံးပါးက လွန်သော အနက်ကို ရသည်။ ထို့ကြောင့်၊ အဓိသီလ၊ အဓိစိတ္တ၊ အဓိပညာ ဟု ဆိုသည်။ အဓိသီလကား– နိဗ္ဗာန်သို့ ရောက်လိုသော ဆန္ဒနှင့် တရားကို ကျင့်၏။ အဓိ စိတ္တ ဆိုသည်ကား– နိဗ္ဗာန်သို့ ရောက်လိုသော ဆန္ဒနှင့် တနေ့မပြတ် စိတ်ကို စေလွတ်၏။ အဓိပညာ ဆိုသည်ကား– ဘုံသုံးပါးသည်၊ အနိစ္စ၊ ဒုက္ခ၊ အနတ္တ ထိုတရားသုံးပါးတို့သည် နေ့ညမပြတ် နိုပ်စက်တတ်ကြောင်းကို အမှန် ဒိဌ သိ ၍၊ အနိစ္စ၊ ဒုက္ခ၊ အနတ္တလက္ခဏာနှင့်တကွ သခ်ီရ နိမိတ်များကို အလိုမရှိ ပယ်ဖျက်ပြီးလျင်၊ နိဗ္ဗာန် ဒေသ ဌာန အရပ်သာ၊ သုခစင်စစ် ယတ္တာဘူတ ဉာဏ်ဖြင့် အမှန်အကန် ထိုးထွင်း၍ မြင်နိုင်သော ပညာကို အဓိပညာဟု ဆို သည်။ ထို့အပြင် သီလဝသုဒ္ဓိ၊ စိတ္တဝိသုဒ္ဓိ၊ ဒိဋ္ဌိဝိသုဒ္ဓိ၊ ကခ်ီါဝ ဒန ဝိသုဒ္ဓိ၊ မဂ္ဂါ ဉာဏ ဒဿန ၀ိသုဒ္ဓိ၊ ပဋိပဉာဏ ဒဿန ၀ိသုဒ္ဓိ၊ ဉာဏဒဿန ၀ိသုဒ္ဓိ၊ ဤ သုဒ္ဓိ ခုနစ်ပါးကား၊ ဘုံသုံးပါးက လွန်၍ နိဗ္ဗာန်ထိ အာရုံပြုသော ဇောစိတ်ကို ဆိုသည်။ ထို့ကြောင့် နိဗ္ဗာန်သည် သုံးဆဲ့တဘုံအထက် အာကာသ ဟင်းလင်း ဓါတ်လေးပါး မရှိ၊ နေလမရှိ၊ အမိုက်တိုက်မရှိ၊ က္ကဒံနိဗ္ဗာနံ– ဤနိဗ္ဗာန်၌၊ ၀ိဇ္ဇော တတ္တေဝ– တလင်းတည်းလင်း၍ နေသည်သာလျင်ကတည်း။ ဟု နိဂုံးချုပ် ပါဠိ တော် ပြမှာသည်။ နိဗ္ဗာန်သည် ဘုံသုံးပါး အတွင်းမှာမရှိ၊ အထက်မှာ ရှိ ကြောင်းကိုလည်း– သင်္ခါရဘဟိဘူတံ၊ ဉဒ္ဓံ၊ ဉတ္တမံ၊ နိဗ္ဗာနံ အတ္တိ။ သင်္ခါရဘဟိ ဘူတံ– သင်္ခါရ၏ အပ၊ ဉဒ္ဓံ– အထက်၊ ဉတ္တမံ– မြတ်၏။ ဘူတံ– ထင်ရှား၏။ နိဗ္ဗာနံ– နိဗ္ဗာန်သည်၊ အတ္တိ– ရှိ၏။ မဇ္ဈိမမဏ္ဏာသ အဌကထာ ပြဆိုသည်။ ထို ထိုကျမ်းဂန်တို့ကို ထောက်မျော်၍၊ နိဗ္ဗာန်သည် သုံးဆဲ့တဘုံ အထက်မှာ ရှိ သည်ဆိုသော စကားကို အလွန်ယုံထိုက်လှပါသည်။ နိဗ္ဗာန်ဒေသဌာန နေရာ ကို ပြပြီး၍၊ ဘုရားရဟန္တ၁– ပစ္စေကဗုဒ္ဓါရဟန္တာတို့ သွားတော်မူသော လမ်း စဉ်ကို ပြပါဦးမည်။ ပြရန်အကြောင်းကား– သမုဒယသစ္စာ တဏှာတလုံးကို စွန့်ပယ်၍၊ နိရောဓသစ္စာ နိဗ္ဗာန်ကို အာရုံပြု၍ ကူးသွားကြသော နည်းလမ်း များမှာ ဉာဏ်တော်ဆယ်ပါး၊ ၀ိသုဒ္ဓိခုနစ်ပါး၊ အကျယ်အားဖြင့် လက္ခဏာရသ ပစ္စုပဒံ၊ ပ ဒတ္တံနှင့် တကွ၊ အနိစ္စ၊ ဒုက္ခ၊ အနတ္တ၊ လက္ခဏာရေး သုံးပါးကို ပရိဂံ ပြုလုပ်၍၊ ဥပဇာ အနုလုံနှင့် တကွ သင်္ခါရ အပိုင်းအခြားကို ဉာဏ်ပညာဖြင့် ဆင်ခြင်သော ကာလ၊ တေဘုံမက ဝတ်သုံးပါးတွင် အများသတ္တဝါတို့ ချမ်းသာ ရာ မရ၊ ဒုက္ခ အတိပါတကားဟု မိမိဉာဏ်မျက်စိတွင်၊ မိုးအုံ့တုံးအခါ၊ ဥဗြိုင်း ပျံသည်ကို အတတ်အရာ မြင်သကဲ့သို့၊ ထိတ်လန့်ခြင်း သံဝေဂကို စဉ်းစားခြင် ဆင် မိသော အခါကာလ၊ သုံးပါးသော လောကကို ငြီးငွေ့၍၊ ထိုလောက၌ မနေလိုဘဲ၊ ကာမသဝကို၊ ကာမ အနာဝသ ပြုလုပ်၍၊ ဘဝါသဝ ကို ဘဝ အနာဝသ ပြုလုပ်၍၊ ဒိဌသဝကို ဒိဌအနာဝသ ပြုလုပ်၍၊ အဝိဇ္ဇာ သဝကို အဝိဇ္ဇာ အနာ၀သ ပြုလုပ်၍၊ ဂွတ္တရဘူ ဉာဏ်ဖြင့် နိဗ္ဗာန်ကို မြင်သည်နှင့် တပြိုင်နက်၊ သောတာပတ္တိ မဂ်ဇောသည် တကြိမ်ကျ၍ ချုပ်လေသတည်း။ ထို နောက် ဖိုလ်ဇောသည် နှစ်ကြိမ် သုံးကြိမ်ကျ၍ ချုပ်လေသတည်း။ သောတာ ပတ္တိမဂ်ဇော တကြိမ်ကျ၍ ချုပ်ခြင်း အကြောင်းကား၊ လက္ခဏာရေး သုံးပါး တွင် တပါးပါးကို အာရုံပြု၍၊ ပရိဂံ၊ ဥပဇာ၊ အနုလုံ၏ ဂွတ္တရဘူ၊ ဤဇောလေး ကြိမ်သည် ကာမာ ဝစရဉာဏ သမ္ပယုတ်ဇော လေးကြိမ်မှတ်၊ ၎င်းနောက်ကို နိဗ္ဗာန်အာရုံပြု၍ ကျသော ဇောသည် မဂ်ဇောဟူဤ မှတ်၊ အနာဂါမိ မဂ်ဇော ကျခြင်းကား၊ အနုလုံ–ဂ္ဂတ္တရဘူ နှစ်ကြိမ်ကျပြီးနောက် နိဗ္ဗာန် အာရုံကျသော ဇောသည် မဂ်ဇောဟူ၍ မှတ်၊ ရဟန္တာ ပုဂ္ဂိုလ်တို့ဇောကား ဂွတ္တရဘူ တကြိမ် နှင့်ပင် နိဗ္ဗာန်အာရုံပြု၍ မဂ်ဇော တကြိမ်ကျလေတော့သည်။ ထိုနောက် ဖိုလ်၊ ဖိုလ်ဟူ၍ နှစ်ကြိမ် သုံးကြိမ်ကျလေတော့သည်။ ။ မဂ်ဇော– မဂ်ဇောဆိုသော စကားသည် နိဗ္ဗာန်ကို သွားရောက်လိုသော စိတ်ကိုပင် မဂ်ဇော ဟူ၍ ခေါ် သည်။ လောကီပုတုဇဉ်တို့ကား၊ ကိလေသာ ကာမဂုဏ်နှင့်စပ်သော အဝိဇ္ဇာ ရုပ်၊ ဝဇ္ဇမဂ်– ပသာဝမဂ်–မှခမဂ် ဟုဆိုအပ်သော မဂ်သုံးပါး၊ ၎င်းက ပြားသော် မဂ်ပေါင်းသုံးဆယ်၊ ၎င်းကပြား၍၊ ဝတ္ထုကာမ– ကိလေသာ ကာမ၊ ရှေ ငွေ ကျောက်သံ ပတ္တမြား၊ ကိုင်းကျွန်းလယ်ယာ၊ ဆင်မြင်း ကျွဲနွား၊ သားသမီး ဆွေ မျိုးညာတိမှ စ၍၊ စုံမက်ခြင်း– နှစ်သက်ခြင်း– ခင်မင်တွယ်တာခြင်း နှင့် စပ် သော ဘုံသုံးပါးအတွင်း အာရုံပြု၍၊ မက်မောခြင်း အကြောင်းသည် လောကီ ပုတုဇဉ် တို့ မဂ်ဟု– အတည်အမြဲမှတ်ရမည်။ ထို မဂ်စုကို ပယ်၍ နိဗ္ဗာန်ကို သွားရောက်လိုသော ဆန္ဒမဂ်သည် လောကုတ္တရာ မဂ်ဟု မှတ်ပါလေ။ ထို ကြောင့် သင်းဂြိုလ်ကျမ်းတွင် ပဉ္စဝီသ ပရိတ္တာမို၊ ဆစိတ္တာနို၊ မဟဂ္ဂ၊ ဧကဝီ သတိ ဝေါဟာရ၊ အဌနိဗ္ဗာန ဂေါစရေ။ ဟု ပြမှာပေသည်။ ။ ပဉ္စဝိသပရိတ္တမို နှစ်ဆဲ့ငါးပါးသော ကာမစိတ်တို့သည်၊ ကာမာ၀စရံ၊ ကာမာ၀စရံဘုံ၌သာ၊ ဉပ္ပဇ္ဇတိ ဖြစ်<sup>ရွှူ</sup>၊ ဆစိတ္တာနိမဟဂ္ဂတေ− ခြောက်ပါးသော မဟဂ္ဂုတ်စိတ်တို့ သည်၊ မဟဂ္ဂတနိ– မဟဂ္ဂုတ်အာရုံ၌သာ၊ ဉပ္ပဇ္ဇတိ – ဖြစ်၏။ ဧက ၀ိသတိ– နှစ်ဆဲ့တပါးသော စိတ်တို့သည်၊ ဝေါဟာရေ– ရှပ အရှုပ ဘုံတို့၌၊ ဉပ္ပဇ္ဇတိ– ဖြစ်၏။ အဌ– ရှစ်ပါးသော လောကုတ္တရာ စိတ်တို့သည် ဂေါစရေ နိဗ္ဗာန်၌သာ ကျက်စားကြကုန်၏။ ဤဒေသနာတော်ကို ထောက်လျင်၊ ဘုံသုံးပါးရှိ သတ္တဝါ တို့သည် ကာမဘုံက မထွက်လိုကြလျင်၊ ပဉ္စဝီသ– နှစ်ဆဲ့ငါးပါးသော စိတ်တို့

ကို အာရုံပြုကြပါ။ မဟဂ္ဂတေ–မဟဂ္ဂုတ်ကို အလိုရှိသော သူတို့သည်၊ ဆစိတ္တာနိ– ခြောက်ပါးသော စိတ်ကို အာရုံပြုကြပါ။ ဝေါဟာရေ– ရူပ အရုပ ဘုံမှာ ဖြစ်လိုကြလျင်၊ ဧကဝီသတိ နှစ်ဆဲ့တပါးသော စိတ်တို့ကို အာရုံပြုကြပါ၊ နိဗ္ဗာန ဂေါစေရေ– နိဗ္ဗာန်ရောက်လိုသော သူမှန်က၊ အဌ– လောကုတ္တရာစိတ် ရစ်ခုကို အာရုံပြုကြပါ။ ဘုရားသဗ္ဗညုမှ စ၍ ရှင်ဂေါဓမ ဘုရား၊ ၎င်းပြင် သဲလုံး မက ပွင့်တော်မူကြသော ဘုရားကိုယ်တော်မြတ်တို့သည်၊ ဟောတော် မူသော ပိဋကတ် သုံးပုံ ဒေသနာတော်မြတ်မှာ၊ ထိုလေးလမ်းကို အထင် အရား ဟောတော်မူခဲ့ပါသည်။ ။ ထို့ပြင် နိဗ္ဗာန်ကို သွားရောက်လိုက ရဟန်း ပြုလုပ်မှ မဟုတ်၊ မည်သူ မဆို ပညာရှိသော သူတို့ကို နိဗ္ဗာန်ကို အမှန် ရောက်နိုင်ကြောင်း သင်းဂြိုလ်ကျမ်းက ပြမှာပါသည်။ ။ ပန သံသရာ စက် လည်၍ သေသည်မှတပါး၊ သံသရာစက်ပြတ်၍ သေသည်ကို ဆိုဦးအံ့။ ဗုဓါ ပညာရှိသော သူတို့သည်၊ အ ဓူဝံ မမြဲသော ဝတ္ထံ၊ ဝတ်တရားကို၊ ပဋိသခ်္ခါရ ပညာဖြင့် ဆင်ခြင်၍၊ စီရာယ စီရကာလံ– ရှည်မြင့်စွာသော ကာလပတ်လုံး၊ သုသမုစ္ဆိန္ရ၊ သိန္ဓေဟ ဗန္ထနာ၊ ကောင်းစွာမဂ်ဖြင့် ဖြတ်အပ်ပြီးသော ချစ်ခြင်း နောင်ဖွဲ့ခြင်းတို့ကို ဝါ ချစ်ခြင်း နောင်ဖွဲ့ခြင်းတို့ကို မဂ်ဖြင့် ဖြတ်အပ်သည် .<br>ဖြစ်၍၊ ပဒံ– နိဗ္ဗာန်ကို အဓိန္တာ– မဂ်ဉာဏ်ဖြင့် ဆင်ခြင်၍၊ သမံ– ခပ်သိမ်း သော ဝတ်ဆင်းရဲ အပေါင်းတို့မှ ကင်းရာ ကုန်ရာ အသင်္ခတဓါတ်သို့၊ သေနို– ရောက်ကုန်လတ္တံ့ဟု ရှင်အနဒ္ဒါ ပြမှာသည်။ ။ အဓိပ္ပါယ်ကား ပညာရှိ မှန်က လူဖြစ်စေ၊ ရဟန်းဖြစ်စေ၊ ဝတ်သုံးပါးကို ဉာဏ်ဖြင့် ဆင်ခြင်၍၊ မသေမှီ ကာလ က ချစ်ခြင်း နောင်ဖွဲ့ခြင်းကို ဖြတ်ပြီးလျင်၊ နိဗ္ဗာန်ကို သွားရောက်လိုသော အာရုံနှင့် သေကြပါလျင်၊ သည်ဘဝဆုံးလျင် နိဗ္ဗာန်ကို ရောက်နိုင်ကြောင်း သင်းဂြိုလ်ကျမ်းတွင် ရှင်အနဒ္ဓါ ပြမှာသည်။ နိဗ္ဗာန်ကို ရောက်လိုသော သူတို့ ဘယ်သုခကို ခံစားရပါသနည်း မေးခဲ့သော်၊ ဈာနသုခံဝါ၊ မဂ္ဂသုခံဝါ၊ ဖလသုခံဝါ အတ္တို နိဗ္ဗာနံ တတ္တပရမံနတ္တို၊ ဈာန သုခံဝါ– ဈာန်ချမ်းသာခြင်းသည်၎င်း၊ မဂ္ဂ သုခံဝါ– မဂ်ချမ်းသာခြင်းသည်၎င်း၊ ဖလသုခံဝါ– ဖိုလ်ချမ်းသာခြင်းသည်၎င်း၊ အတ္တိ– ရှိ၏။ အတ္တ– ထိုချမ်းသာတို့တွင်၊ နိဗ္ဗာနာ– နိဗ္ဗာန်ချမ်းသာသည်၊ ပရမံ– အလွန်မြတ်၏။ တတော– ထိုနိဗ္ဗာန်ချမ်းသာထက်၊ ဉတ္တရိတယံ– အလွန်မြတ်သော၊ သုခံ– ချမ်းသာသည်၊ နတ္တိ– မရှိ၊ မဇ္ဈိမပဏ္ဏသ အဌကထာ ပါဌ် ဆယ်ကြောင်းပေ၊ ဘာ ချပ်၌ လာ၏။ ၎င်းပြင် ဘုရား ရဟန္တာတို့ မပျောက်မပျက် နိဗ္ဗာန်၌ တည်နေတော်မူကြောင်းကို ပါဠိ ပြပါဉီးမည်။ ။ ကယာဿ ဘေဒါ၊ ဓမ္မဓောသန္ဒို၊ နောပေတိ ဝေဒဂူ၊ အနက်ကား– ဝေဒဂူ – ဘုရား ရဟန္တာတို့သည်၊ ကာယဿ– ကိုယ်ခန္ဓာ အတ္တဘော၏၊ ဘေဒါ– ပျက်ပြီး သည်မှနောက်၌၊ ဓမ္မဓော– နိဗ္ဗာန်၌ တည်နေတော်မူသည် ဖြစ်၍၊ ဝါ တည်နေ တော်မူသော အခါဝယ်၊ သနိုုံ– လူဟူသော၊ နတ်ဟူသော၊ မင်း ပုဏ္ဏား စသည် ဟူသော ရေတွက်ခြင်းသို့၊ ဝါ ရေတွက်ထိုက်သည် အဖြစ်သို့၊ နဉပေတိ– မရောက်။ ။ သဋ္ဌယတနင်္သယုတ် ပါဠိတော် ဆယ်ကြောင်းပေ၊ ငေါ်ချပ်။ ဤပဋိတော်၌၊ ဓမ္မခော ဟူသောပါဌ်ကို ဓမ္မခောတိ၊ အသေက္ခဓမ္မေသု၊ နိဗ္ဗာနဧဝါဌိတော ဟု ဖွင့်ပြပြန်သည် ဖြစ်၍၊ ဓမ္မော ဟူသော ပါဌ်ဖြင့် မြတ်စွာ ဘုရားသည် ယခုတိုင် နိဗ္ဗာန်၌ အမြဲတည်နေသည်၏ အဖြစ်ကို ပြတော်မူ သောကြောင့်၊ မြတ်စွာဘုရားသည် နိဗ္ဗာန်မှာ တည်လျက်ရှိ၏ ဟူ၍ မှတ် သင့်သည်။ ဘုရား သခင် သေသည်ဆိုသော စကားလည်း၊ ရုပ်ခန္ဓာပျက်ပြား ၍ သေသည် မှန်၏၊ ပါရမီဖြည့်ခဲ့သော ဉာဏ်ဝိဉာဉ် သဘောဝတ္ထုသည် နိဗ္ဗာန် မှာ အမြဲချမ်းသာကို စံသည်၊ နိဗ္ဗာန်ယူဒဟာ သဘောဝတ္ထု ဖြစ်သည်။ သေတဲ့ ဟာ တခြားဝတ္ကု ဖြစ်သည်။ သို့ကြောင့် ကာယဿဘေဒါ ဟူသော ပါင်ဖြင့် သေသည်ကို ပြသည်။ ဓမ္မဓော ဟူသော ပါင်ဖြင့် ပရိနိဗ္ဗာန်စံသည်ကို ပြသည်။ သည်အကြောင်းကို တခြားစီမှတ်ရမည်။ ။မဂ်ဖိုလ်ရသော သောတာပံ ပုဂ္ဂိုလ် တို့ကား၊ လောဘမူ စိတ် ဒိဌိဂ တသမ္ဗယုတ်စိတ် လေးခုနှင့် ဝိစိကိစ္ဆာ စိတ် တခုသာ ကြဉ်သည်။ သဂဒါဂံ ပုဂ္ဂိုလ်မှာလည်း သောတာပံ နှင့် စိတ် ၇ စေတသိက် ၇ တူသည်။ အာနဂံ ပုဂ္ဂိုလ်မှာ ၎င်းသောတာပံစိတ်နှင့် ဒေါသ မှုဒွေး နှစ်သာ ပို၍ကြဉ်သည်။ ရဟန္တာတို့မှာ အကုသိုလ် ကုသိုလ် နှစ်ပါး လုံးပင် ကြဉ်သည်။ ကြဉ် သော်လည်း လောကီ ကုသိုလ်ကိုသာ အကြွင်းမဲ့ ဖြတ်သည်။ လောကုတ္တရာ ကုသိုလ် ကျန်သေးသည်။ ထို့ကြောင့် ပရိတ်ကြီး ရတန သုတ်တွင်၊ တေ– ထို ရဟန်းတို့သည်၊ အမတံ– နိဗ္ဗာန်ကို၊ ၀ိဂ္ဂယု– အာရုံပြု၍၊ လဒ္ဓါ– ရအပ်သည် ဖြစ်၍၊ မုဒါ– အချီးနှီးသော၊ နိဗ္ဗူတိ– နိဗ္ဗာန် ချမ်းသာကို၊ ဘုဇ္ဇမာနော– ခံစား ကုန်သည် ဖြစ်၍၊ ပတ္တိ– အရဟတ္တဖိုလ်သို့၊ ပတ္တာ– ရောက်ကုန်သည်။ ဟောန္တိ– ဖြစ်ကုန်၏၊ ဟု ပရိတ်ကြီး ရတနာ သုတ် တွင် ပြသည်။ အချီးနှီး ဆိုသော စကားသည်၊ ကိလေသာ ဖြူစင်သည်ကို ဆိုသည်။ ထို့အပြင်၊ ပထဝီသိ တော– မြေ၌မြှုပ်သော၊ တ္တဒၶိလော– ဤ ကျောက်စာတိုင်သည်၊ စတုမ္ဗိ– အရပ်လေးမျက်နှာမှ လာကုန်သော၊ ဝါတေ ဟိ– လေတို့သည်၊ အဿပ္ပ ဂမ္ဘီ ယော– မတုန်မလူပ်စေနိုင်သည်။ သိယာ ယထာ– ဖြစ်သကဲ့သို့၊ ယော– အကြင် ပုဂ္ဂိုလ်သည်၊ အရိယသစ္စာနိ– လေးပါး သော အရိယ သစ္စာတို့ကို၊ အာ၀ဇ္ဇ– သောတာပတ္တိမဂ်ဖြင့် သက်ဝင်၍၊ ပဿ တိ– မြင်၏။ တံသပ္ပူရိသံ– ထိုသောတာပတ္တိမဂ်ဖြင့် အရိယ သစ္စာတို့ကို မြင် ပြီးသော သုံးပါး အပြားရှိ သော၊ သောတာပံ ဖြစ်သော သူတော်ကောင်းကို၊ တထူပမံ– ကျောက်စာ တိုင်နှင့် တူ၏ဟူ၍၊ ဝဒါမိ– ဘုရား ဟောတော်မူ၏။ ထိုမှ တပါးလည်း၊ သတ္တက္ခတ္တု– ပရမတ်သောတာပံသည်၊ အရိယ သစ္စာနို၊ လေးပါးသော အရိယ သစ္စာတို့ကို၊ ယေ– အကြင် သတ္တက္ခတ္တု ပရမတ် သောတာပံ ပုဂ္ဂိုလ်တို့ သည်၊ ဝိဘာဝယွန္တိ၊ သိကုန်၏၊ တေ– ထို သတ္တက္ခတ္တု ပရမတ်သောတာပံ ပုဂ္ဂိုလ်တို့သည် ဘူသဗ္ဗမတ္တာ– ဘာဝနာ၏ အလွန် မေ့လျော့ကုန်သည်။ ကိစ္စာမိဟွေ့နို– အကယ်၍ ဖြစ်ကုန်၏၊ တထာပိ– ထိုသို့ မေ့လျော့ကုန်သော် လည်း၊ တေ– သတ္တက္ခတ္တု ပရမတ် သောတာပံ ပုဂ္ဂိုလ် တို့သည်၊ အဌမံ– ရှစ် ကြိမ်မြောက်သော၊ ဘဝံ– ဘဝကို၊ နအာဒိယုနိ– မယူ ကုန်ဟူ၍ ရတနသုတ်၌ ဟောတော်မူသည်။ ၎င်းပြင် သောတာပံ ပုဂ္ဂိုလ်တို့ ကား ဒိဋ္ဌိဝိစိကိစ္ဆာကို ပယ် ခြင်းဒေသနာတော်ကား၊ သက္တာယဒိဋ္ဌိစ၊ မိမိကို ငြင်းပယ်ခြင်း ဒေသနာတော်ကား၊ သက္ကာယဒိဌိစ– မိမိကိုယ် ရှိ၏ဟူသော အယူလည်းကောင်း၊ ၀ိစိ ကိစ္စ တဉ္စ– ရှစ်ပါးသော ဌာနဤ ယုံမှားခြင်း လည်းကောင်း၊ သီလပ္ပဒံဝါပိ– နွား၏ အကျင့်၊ ခွေး၏ သတင်းအကျင့် စသည့် သံသရာမှ ထွက်မြောက်၏ဟူသော အယူ၊ တယော– သုံးပါးကုန်သော၊ ဓမ္မာ– သဘောတရားတို့ကို၊ အဿ– ထို သောတာပံ ပုဂ္ဂိုလ်၏၊ ဒဿနယံ ပဌာယ– သောတာပတ္တိမဂ််္လ ပြည့်စုံခြင်းနှင့်၊ သဟာဝ– တကွနက်လျင်၊ ဇဟိတာ–စွန့်အပ်ကုန်သည်၊ အဿဘဝန္တိ ဖြစ် ကုန်၏။ ကိဉ္စိ– တစုံတခုသော၊ ယံ–အကြင်မှားသော အယူသည်၊ အတ္တိ– ရှိ ၏၊ တံပိ– ထိုမှားသော အယူ ကိုလည်း၊ ဇဟိတ၁– စွန့်အပ်ကုန်၏၊ သောတာ ပန္နော– ထိုသောတာပံ ပုဂ္ဂိုလ်တို့သည်၊ စတုဟိ–လေးပါးကုန်သော၊ အပါယေ ဟိ– အပါယ်တို့မှ၊ ၀ိပ္ပမုတ္ကော– လွတ်၏။ ဆ–ခြောက်ပါးကုန်သော၊ အဘိဌာ နာနိစ–လွန်စွာ သော အကြောင်းတို့ကိုလည်း၊ ကာတုံ– ပြုအံ့သောငှာ၊ အ ဘဗ္ဗော– မထိုက်။ ဤဒေသနာတော်၌ သက္ကာ ဆိုသည်ကား ငါသူတပါး ယေကျီား မိန်းမမရှိ၊ ရုပ်နာမ် နှစ်ပါးမျသာ အမှန်မှတ်လေ။ ရွေ ငွေ လယ်ရာ ဉစ္စာခမ်းနား၊ မိမိ ကိုယ်အင်္ဂါ လက္ခဏာတို့ပါ၊ ငါပိုင်သည် ငါဆိုင်သည်– ငါ့၁စွာ ဟူ၍ မမှတ်လေ နှင့်၊ အနတ္တ– အစိုးမရ အချီးနီး မှတ်လေ။ အလုံးစုံသော ပစ္စည်း ဘဏ္ဍာတို့ကို ဘုရား အစိုးရ၍၊ ဘုရား ကျေးဇူးတော်သာ မှတ်လေ၊ ဤ ကဲ့သို့ယူမှ သက္ကာ ယ ကင်းကြမည်။ ဒိုဌိဝစိကိစ္စာ ဆိုသော ရှစ်ပါးသော ဌာန၌ သုံးဆဲ့နှစ်ပါးသော လက္ခဏာကြီးငယ်တို့သည်၊ ဘုရားသဗ္ဗညုတ၌ ရှိလေသလော မရှိလော့၊ ရှစ် ဆယ်သော လက္ခဏာငယ် ရှိလေသလော၊ မရှိသလောဟု၊ ဘုရားကို ယုံမှား ခြင်း၊ တရားကို ယုံမှာခြင်း၊ သံဃာကို ယုံမှားခြင်း၊ အကျယ်ကို အကုန် သိလို လျင်၊ အဌသာလိနိ ရူပဂန္ဓာ အဘွင့် ဆယ်ကြောင်း ပေ–ညဲချပ်မှာ ကြည့်လေ။ သီလပ္ပဓံဒါပိ– ဆိုသော စကားမှာ၊ တိရိစ္ဆာန်တို့ သတင်းအကျင့် စသည်ဖြင့်၊ သံသရာမှ ထွက်မြောက်၏ ဟူသော အယူကို လည်း စွန့်လေ။ မိမိတရား၌ မညိသော အယူရှိလျင်လည်း စွန့်လေ။ ထို သောတာပံ ပုဂ္ဂိုလ်သည် အပါယ် လေးပါး တံခါးပိတ်၍ နိဗ္ဗာန်သို့ ရောက်မည်။ ဆ–ခြောက်ပါးသော အကြောင်း တို့ကား၊ စကျ၊ သောတ၊ ဃာန၊ ဇိဝါ၊ ကာယ၊ မနော၊ ဤခြောက်ပါးတို့ကို လွန်စွာ မလိုက်စားလေနှင့်၊ ထိုပုဂ္ဂိုလ်များသည် မကောင်းမှုကို ပြုမိသော် ု<br>လည်း ဖုံးကွယ်၍ မထား၊ မိမိအလို အရောက် ဘော်ပြသည်ဟု ဟောတော်မူ သောကြောင့်၊ ပရိတ်ကြီး ရတနသုတ်၏ အရ၊ သောတာပံ လုပ်လိုသော သူ တို့မှာ သစ္စာလေးပါးကို သိ၍၊ နိဗ္ဗာန်ကို အာရုံ ပြုပြီးလျင် သံးပါးသော မကောင်းမှု၊ သက္ကာယ၊ ၀ိစိကိစ္ဆာ၊ သီလပ္ပတံဝါ ဆို သော မကောင်းမှုများကို ပယ်ရှားလျင် အလွယ်တကူနှင့် သောတာပံ ဖြစ်နိုင်ကြောင်း ပြမှာသော ကြောင့်၊ ယခုပေစ္စက္ခလောကတွင် ရှိရှိသမျှ ရှင်လူ သတ္တဝါ တို့ကား၊ ဤစာကို အသေအချာ ဘတ်နာ၍၊ နိဗ္ဗာန်ကို အာရုံပြုကြပါလျင် ကိလေသာ ကုန်ခန်း သော ရဟန္တာ အဖြစ်နှင့် တိဟိတ်သားမှန်က၊ အဘ သဗ္ဗညုဘုရား ဟော ကြားပြသော၊ အသင်္ခတဓါတ် မြတ်သော နိဗ္ဗာန်သို့၊ အမှန်ယခု ဘဝသေလျင် ရောက်ကြပါလိမ့်မည်။ ရောက်လိုသော သူသို့ကား၊ သုံးဆဲ့ တဘုံအထက်၊ ဘဝက်ကလွန်သော နိဗ္ဗာန် အလင်း ကောင်းကင်ကို မော်၍–မော်၍၊ တနေ့ လျင် ဆယ်ခါ ကိုးခါ စိတ်ကို မြှောက်ပင့်၍ နိဗ္ဗာန်သို့စေရောက်ပါ နိဗ္ဗာန်နေရာ ဌာန အလင်းကေင်းကင်ကို တကြိမ်တခါ မြင်ရလျင်၊ လမင်း၏ အာရုံ အရောင် ကဲ့သို့ မပျောက်မပျက်စေရ၊ ငါသေလျင် ထိုအရပ်သို့ စိတ်ကို အာရုံယူမည် ဓိဌာန်ထား၍ များသော ရှင်လူတို့ အယူဖြောင့်လျင် နိဗ္ဗာန်သို့ ရောက်ကြ ပါလိမ့်မည်။ ထို့ကြောင့် ရှင်ဂေါဓမ မြတ်စွာဘုရား မိတွေးတော် ဂေါ တမီကို ဟောတော်မူသော တရားသက်သေမှာ ၊ ဂေါတမီ– ဂေါတမီ၊ တုံ– သင်သည်၊ ကာယဒွါယေဟိ– အားထုတ်၍ လုံ့လပြုထသော၊ ဓုဒေ– မြဲမြံစွာ၊ သစ္စံ– မချွတ်၊ သမဂ္ဂံ– သူမြတ်တို့အား၊ ဝါ နိဗ္ဗာန်သို့ ကြွသွားသော ဘုရား ရဟုန္မာ တို့အား၎င်း၏၊ ပဿ– ရှုလော့၊ ဝါ– အတုကိုယူလော့၊ သေဆော– ဤသို့ ရှုခြင်းမှ တပါး၊ ဗုဒ္ဓါနံ– ငါဘုရားကို၊ ဝနွနံ– ရှိခိုးခြင်းသည်၊ န– မဟုတ် ဟု၊ မိတွေးတော် ဂေါတမီကို ဘုရား ဟောတော်မူသည်ကို ထောက်၍၊ ဝဋ်သုံး ပါးက ထွက်ကြရအောင်၊ နှစ်သက်စွာ အတ္ထုပ္ပတ်ကို ကျက်မှတ်တော် မူကြပါ မည် အကြောင်း၊ ပုံနှိပ်စာ ဝစနပ်နှင့် အရပ်ရပ်သို့ ဘိတ်ကြားလိုက်ပါသည်။

စကြာဝဠာ၊ ပေါင်းများစွာနှင့်၊ သတ္တဝါနတ္တိ၊ ရင်းမရှိက၊ မုနိထွတ်ထား သဗ္ဗညံဟု၊ ဂုဏ်ကိုးပါးနှင့်၊ ဘုရားကေန်၊ ရှိသည်မှန်၍၊ ဉာဏ်တော် အနန္တ၊ ဆည်းကပ်ခလျက်၊ အာကာသတပြင်၊ မိုးကောင်းကင်၌၊ မမြင်နေလ၊ နက္ခတ် စ သား၊ လောကအင်္ဂါ၊ လက္ခဏာတို့၊ ဘာမျမရှိ၊ ရှေးအတိက၊ ခေါင်ထိပရမေ၊ အစိန္ဒေသည်၊ ရွှေဉာဏ်တော်အား၊ အကြောင်းများကို၊ စဉ်းစားပြီးခါ၊ နောင် သတ္တဝါတို့၊ င့ါမှာ ယခု၊ ဆည်းကပ်ပြုလျက်၊ အထူအထ၊ များပြားလှသည်၊ အ န္ဒန္လသား၊ ငါ့ဉာဏ်များလည်း၊ ရေလျားအစဉ်၊ ငါနှင့်ပင်လျင်၊ နောင်တွင် ဘောက်လွဲ၊ မနေဘဲနှင့်၊ ခွဲကြခွါကြ၊ သည်ကာလတော့၊ ဌာနနေရာ၊ မရှိပါက၊ များစွာနောင့်နေး၊ ဒုက္ခဘေးသည်၊ အရေးကြီးစွာ၊ ရောက်ကြရှာမည်ကြောင့်၊ မြတ်စွာဘုရား၊ သုံးလူ့ဖျားသည်၊ သားတို့၏ အဘ၊ မုန်ပေလု၍၊ အနန္တမေတ္တာ ဂရဏာနှင့်၊ မဟာ အသင်္ခတ၊ နိဗ္ဗာန်နဟု၊ ဌာနပိုင်းခြား၊ ရှေးဦးထား၍၊ သုံးပါး ဘုံသူ၊ နတ်လူသတ္တဝါ၊ ဝေနေယျာတို့၊ စကြာဝဠာအနံ့၊ ဖြစ်လာအံ့ဟု၊ သီး သန့်ခြားနား၊ ဘုံသုံးပါးကို၊ ဘုရားအာဏာ၊ ဖြစ်စေရာသည်၊ နောင်လာလူတို့ မှတ်ဘွယ်တည်း။

သဗ္ဗညုတ စိန္ဒမယကျမ်း ဤတွင်ပြီးပြီ။